# FdSymbol: A Math Symbol Font

Michael Ummels

v0.5a – 2011/05/09

### **Contents**

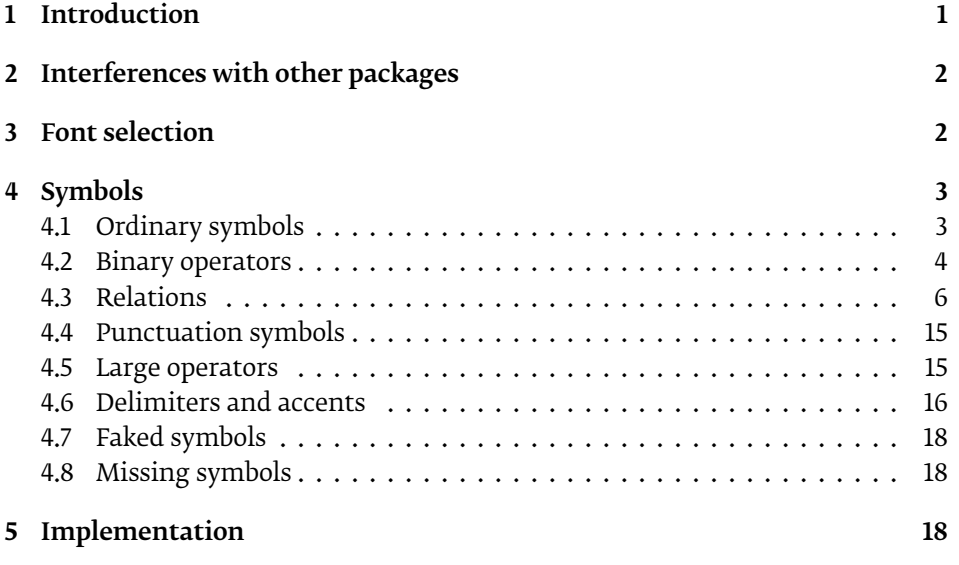

## <span id="page-0-0"></span>1 Introduction

FdSymbol is a font of mathematical symbols designed as a companion to Ty-potheque's Fedra family<sup>[1](#page-0-1)</sup>, but it might also fit well to other contemporary typefaces. To use this font in a L<sup>AT</sup>EX document, add the command

\usepackage[⟨*options*⟩]{fdsymbol}

to the preamble of your document. This redefines most of the standard mathematical symbols and makes available many new ones (see Section [4\)](#page-2-0). For the available options see Section [3.](#page-1-1)

<span id="page-0-1"></span><sup>&</sup>lt;sup>1</sup><http://www.typotheque.com/fonts>

#### Acknowledgements

The FdSymbol font is derived from MnSymbol<sup>[2](#page-1-2)</sup>, another math symbol font, designed by Achim Blumensath.

### <span id="page-1-0"></span>2 Interferences with other packages

The fdsymbol package is incompatible with the amssymb and amsfonts packages. It automatically loads the amsmath and textcomp packages. If you want to pass options to these packages, you can either load these packages before fdsymbol or you can include the options in the \documentclass command.

### <span id="page-1-1"></span>3 Font selection

FdSymbol comes in four weights, which are (in increasing order) Book, Regular, Medium and Bold. Of these, Book and Regular are suitable for normal math typesetting, while Medium and Bold can be used for bold math typesetting. Using the options normalweight and boldweight, you can select which weights are used. For example, to use the Medium weight as the normal weight in math, add normalweight=Medium to the package options. Analogously, to use the Bold weight with \boldmath or \boldsymbol, add boldweight=Bold to the package options. By default, Book and Medium are used. Additionally, it is possible to use a suitable weight automatically depending on the font size by selecting auto. For example, if you use the option normalweight=auto, the Book weight will be used for normal and large sizes, but the Regular weight will be used for small sizes (e.g. in sub- and superscripts).

In order to use FdSymbol with different text fonts, it is possible to scale the fonts by an arbitrary factor. This can be achieved with the option scale. For example, to use the fonts at 90 % of their original size, you can add scale=0.9 to the package options. Finally, it is possible to increase the height of delimiters slightly (by 20% in text size and by 25% in \big size). This can be achieved by activating the option largedelims. Use this option if you want to combine FdSymbol with a text font that has rather tall delimiters, such as Fedra Serif B. In fact, the height of normal delimiters will match the height of text delimiters in Fedra Serif B if you select this option.

The following table summarises all options (keys) that can be used with the fdsymbol package. Values that correspond to the default behaviour of the package are marked by an asterisk.

<span id="page-1-2"></span><sup>&</sup>lt;sup>2</sup><http://www.ctan.org/tex-archive/fonts/mnsymbol/>

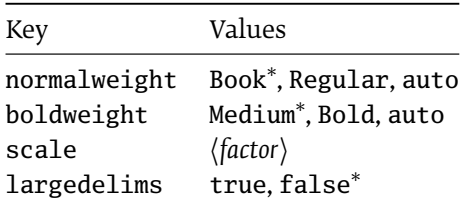

### <span id="page-2-0"></span>4 Symbols

The fdsymbol package provides the following symbols.

### <span id="page-2-1"></span>4.1 Ordinary symbols

- ⋯ \hdots
- ⋮ \vdots
- ⋰ \udots, \adots
- ⋱ \ddots
- \righttherefore
- ∴ \uptherefore, \therefore
- \lefttherefore
- ∵ \downtherefore, \because
- ∷ \squaredots
- ¬ \neg, \lnot
- \backneg, \invnot, \invneg
- ⨼ \turnedneg, \turnednot
- ⨽ \turnedbackneg
- $\triangle$  \largetriangleup
- $\nabla$  \largetriangledown
- ∅ \emptyset, \diameter, \varnothing
- ⦰ \revemptyset
- ◯ \largecircle, \lgwhtcircle
- ⬤ \largeblackcircle
- ⬜ \largesquare, \lgwhtsquare
- **■ \largeblacksquare**, \lgblksquare
- ⬫ \smalllozenge, \smwhtlozenge
- ⬪ \smallblacklozenge, \smblklozenge
- ◊ \medlozenge, \lozenge, \mdlgwhtlozenge,

\mdwhtlozenge

- ⧫ \medblacklozenge, \blacklozenge, \mdlgblklozenge, \mdblklozenge
- ⟠ \lozengeminus
- ☆ \largewhitestar
- ★ \largeblackstar, \bigstar
- ∞ \infty
- ⊥ \bot
- ⊤ \top
- ∠ \angle
- ⦣ \revangle
- ∡ \measuredangle
- $\Delta$  \revmeasuredangle, \measuredangleleft
- ∢ \sphericalangle
- ⦡ \sphericalangleup
- ⦠ \sphericalangleleft, \revsphericalangle, \gtlpar
- ¤ \sphericalangledown
- ∟ \rightangle
- ⊾ \measuredrightangle
- ⦜ \rightanglesquare, \rightanglesqr
- ⦝ \measuredrightangledot, \rightanglemdot
- ′ \prime
- ‵ \backprime
- ✓ \checkmark
- ↯ \lightning, \downzigzagarrow
- ♢ \diamondsuit
- ♦ \vardiamondsuit
- ♡ \heartsuit
- ♥ \varheartsuit
- ♠ \spadesuit
- ♣ \clubsuit
- ✠ \maltese
- ✡ \starofdavid
- ⌔ \sector
- ∀ \forall
- ∃ \exists
- ∄ \nexists
- Ⅎ \Finv

#### <span id="page-3-0"></span>4.2 Binary operators

- ⋅ \cdot
- \centerdot
- .. \hdotdot
- ∶ \vdotdot
- $\cdot$  \udotdot
- $\cdot$  \ddotdot
- − -, \minus
- ∕ \medslash, \smalldivslash
- ∖ \medbackslash, \smallsetminus
- $+$  +, \plus
- × \times
- ± \pm
- ∓ \mp
- ∸ \dotminus
- ⨪ \minusdot
- ⨫ \minusfdots
- $\div$  \minusrdots
- ∺ \dotsminusdots
- +˙ \dotplus
- ÷ \div
- ÷× \divideontimes
- ¬ \minushookdown
- ⅁ \Game
- ∁ \complement
- ♭ \flat
- ♮ \natural
- ♯ \sharp
- ℵ \aleph
- ℶ \beth
- ℷ \gimel
- ℸ \daleth
- $\rho \quad \text{wp}$
- $/$ , \mathslash
- \ \backslash
- | |, \vert
- ‖ \Vert
- ⦀ \Vvert
- \hookdownminus
- → \intprod, \minushookup
- ⨽ \intprodr, \hookupminus
- ⋋ \leftthreetimes
- ⋌ \rightthreetimes
- ⨲ \dtimes, \btimes
- ⋊ \rtimes
- $\times$  \utimes, \ttimes
- ⋉ \ltimes
- ⋈ \lrtimes
- ⧖ \upbowtie, \hourglass
- $\succ$  \rightY
- $\downarrow$  \upY
- $\prec$  \leftY
- \* \downY
- ∧ \wedge, \land
- ∨ \vee, \lor
- A \wedgedot
- v \veedot
- ∨ \veebar
- ∧ \barwedge
- ∨ \veedoublebar
- $\overline{\overline{\wedge}}$  \doublebarwedge
- ⩕ \doublewedge, \wedgeonwedge
- ⩖ \doublevee, \veeonwee
- ⋏ \curlywedge
- ⋎ \curlyvee
- \* \curlywedgedot
- 4 \curlyveedot
- 5 \doublecurlywedge
- w \doublecurlyvee
- ∪ \cup
- ∩ **\cap**
- ⋓ \doublecup, \Cup
- ⋒ \doublecap, \Cap
- ⊍ \cupdot
- n \capdot
- ⊎ \cupplus, \uplus
- A \capplus
- ⊔ \sqcup
- ⊓ \sqcap
- ⩏ \doublesqcup, \Sqcup
- ⩎ \doublesqcap, \Sqcap
- $\sqcup$  \sqcupdot
- n \sqcapdot
- $H \gtrsim$  Sqcupplus
- F \sqcapplus
- ⟓ \pullback
- F \pushout
- ▹ \smalltriangleright
- ▵ \smalltriangleup
- ◃ \smalltriangleleft
- ▿ \smalltriangledown
- ▸ \smallblacktriangleright
- ▲ \smallblacktriangleup
- ◂ \smallblacktriangleleft
- ▾ \smallblacktriangledown
- ▷ \medtriangleright, \triangleright
- △ \medtriangleup, \triangle, \vartriangle
- ◁ \medtriangleleft, \triangleleft
- ▽ \medtriangledown, \triangledown
- ▶ \medblacktriangleright, \blacktriangleright
- ▲ \medblacktriangleup, \blacktriangle
- ◀ \medblacktriangleleft, \blacktriangleleft
- ▼ \medblacktriangledown, \blacktriangledown
- $\wedge$  \bigtriangleup
- $\nabla$  \bigtriangledown
- \smallcircle, \circ, \smwhtcircle
- \smallblackcircle, \bullet, \smblkcircle
- \medcircle, \mdlgwhtcircle, \mdwhtcircle
- \medblackcircle, \mdlgblkcircle, \mdblkcircle
- ⊖ \ominus
- ⦶ \overt, \circledvert
- ⊘ \oslash
- ⦸ \obackslash, \obslash
- ⊕ \oplus
- ⊗ \otimes
- ⊙ \odot
- ⊚ \ocirc, \circledcirc
- ⊛ \oast, \circledast
- ⊜ \odash, \circleddash
- ⊝ \oequal, \circledequal
- ◯ \bigcirc
- \smallsquare, \smwhtsquare
- \smallblacksquare, \smblksquare
- □ \medsquare, \square, \Box, \mdlgwhtsquare, \mdwhtsquare
- \medblacksquare, \mdlgblksquare, \mdblksquare
- ⊟ \boxminus
- ◫ \boxvert, \boxbar

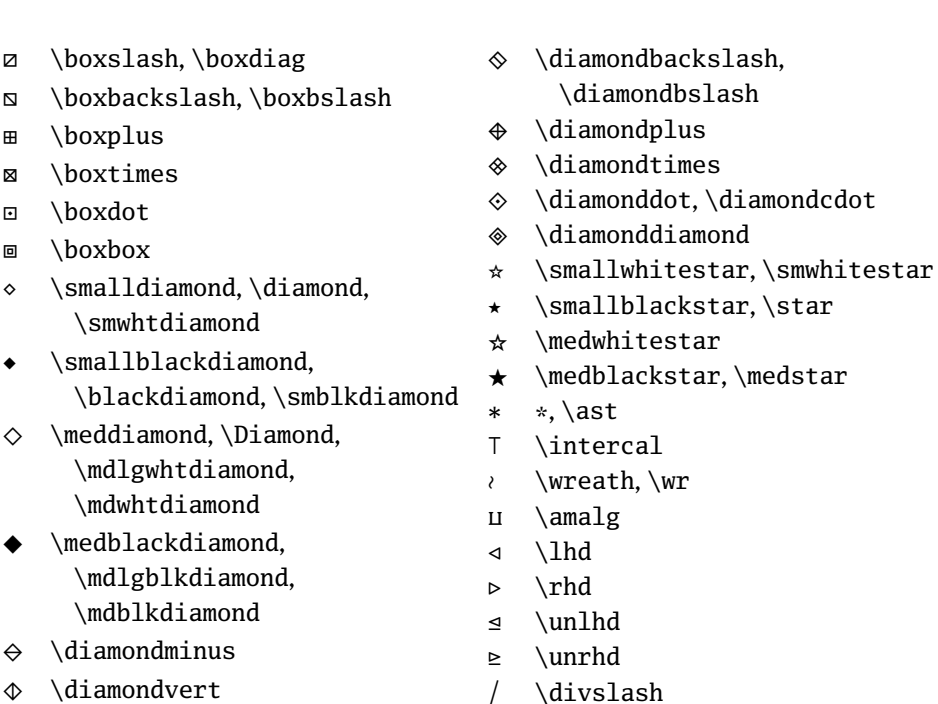

 $\Diamond$  \diamondslash

### <span id="page-5-0"></span>4.3 Relations

- $=$  =, \equal, \Relbar
- ∶= \coloneq, \coloneqq
- ≡ \equiv
- ∼ \sim
- ∽ \backsim
- ≈ \approx
- ≋ \triplesim, \approxident
- ≃ \simeq
- ⋍ \backsimeq
- ≂ \eqsim
- ≅ \cong
- ≌ \backcong
- ≅˙ \dotcong
- ≊ \approxeq
- ≏ \bumpeq
- $\hat{=}$  \bumpeqq
- ≎ \Bumpeq
- ≐ \doteq

⩦ \eqdot

\ \setminus

- ≑ \Doteq
- ≒ \fallingdotseq
- ≓ \risingdotseq
- ⌣ \smile, \smallsmile
- ⌢ \frown, \smallfrown
- ≍ \smilefrown, \asymp
- ⁐ \frownsmile, \closure
- $\equiv$  \smileeq
- ≘ \frowneq, \arceq
- ≖ \eqcirc
- ≗ \circeq
- ≙ \wedgeq, \hateq
- ≚ \veeeq
- ≛ \stareq
- ≜ \triangleeq, \triangleq
- ∈ \in
- ∋ \owns, \ni

⇒ \Rightarrow ⇑ \Uparrow

- ⋑ \Supset ≺ \prec ≻ \succ ⪯ \preceq  $\geq$  \succeq ≼ \preccurlyeq ≽ \succcurlyeq ⪳ \preceqq ⪴ \succeqq ≾ \precsim ≿ \succsim ⪷ \precapprox ⪸ \succapprox ⋖ \lessdot > \gtrdot  $\leq$  \leqdot  $\geq$  \geqdot ⩿ \leqslantdot, \lesdot ⪀ \geqslantdot, \gesdot ⪕ \eqslantless ⪖ \eqslantgtr ⋞ \curlyeqprec ⋟ \curlyeqsucc ∼ \thicksim ≈ \thickapprox → \rightarrow, \to ↑ \uparrow ← \leftarrow, \gets ↓ \downarrow ↗ \nearrow ↖ \nwarrow ↙ \swarrow ↘ \searrow
- 
- ⊒ \sqsupseteq
- $\equiv$  \sqsubseteqq
- $\geq$  \sqsupseteqq
- $\mathsf{E}$  \Sqsubset
- \Sqsupset
- ⊂ \subset
- $\langle \ \langle \rangle \rangle$  <  $\langle \rangle$  \less
- $>$  >, \gtr
- 
- ≤ \leq, \le
- ≥ \geq, \ge
- ⩽ \leqslant
- 
- ⩾ \geqslant
- ≦ \leqq
- ≧ \geqq
- ≲ \lesssim
- ≳ \gtrsim
- 
- ⪅ \lessapprox
- 
- ⪆ \gtrapprox
- ≶ \lessgtr
- 
- ≷ \gtrless
- ⋚ \lesseqgtr
- 
- ⋛ \gtreqless
- 
- ⪋ \lesseqqgtr
- ⪌ \gtreqqless
- 
- ⋚ \lesseqgtrslant
- ⋛ \gtreqlessslant
- ≪ \ll
- 
- ≫ \gg
- $\ll \langle 111, \langle 111 \rangle$
- ⋙ \ggg, \gggtr
- ⊲ \lessclosed, \vartriangleleft
- ⊳ \gtrclosed, \vartriangleright
- ⊴ \leqclosed, \trianglelefteq
- 
- ⊵ \geqclosed, \trianglerighteq
- ⪦ \lesscc, \ltcc
- ⪧ \gtrcc, \gtcc
- ⪨ \leqslcc, \lescc
- ⪩ \geqslcc, \gescc
- ⊏ \sqsubset
- ⊐ \sqsupset
- 
- ⊑ \sqsubseteq
- 
- 
- 
- 
- 
- 
- ⊃ \supset
- 
- 
- ⊇ \supseteq

⫅ \subseteqq ⫆ \supseteqq ⋐ \Subset

- ⊆ \subseteq
- 
- 
- 
- 
- 
- 
- ⇐ \Leftarrow
- ⇓ \Downarrow
- ⇗ \Nearrow
- ⇖ \Nwarrow
- ⇙ \Swarrow
- ⇘ \Searrow
- ↔ \leftrightarrow
- ↕ \updownarrow
- ⤡ \neswarrow
- ⤢ \nwsearrow
- ⇔ \Leftrightarrow
- ⇕ \Updownarrow
- $\mathscr{D}$  \Neswarrow
- \Nwsearrow
- ↠ \twoheadrightarrow
- ↟ \twoheaduparrow
- ↞ \twoheadleftarrow
- ↡ \twoheaddownarrow
- $\lambda$  \twoheadnearrow
- \twoheadnwarrow
- \twoheadswarrow
- \twoheadsearrow
- ↣ \rightarrowtail
- ! \uparrowtail
- $\leftarrow$  \leftarrowtail
- I \downarrowtail
- \$ \nearrowtail
- % \nwarrowtail
- & \swarrowtail
- ' \searrowtail
- ↦ \rightmapsto, \mapsto
- ↥ \upmapsto, \mapsup
- ↤ \leftmapsto, \mapsfrom
- ↧ \downmapsto, \mapsdown
- $\mathcal{S}$  \nemapsto
- \nwmapsto
- $\angle$  \swmapsto
- $\sim$  \semapsto
- ↪ \lhookrightarrow, \hookrightarrow
- 1 \lhookuparrow
- ← \lhookleftarrow
- 1 \lhookdownarrow
- $\mathcal{I}$  \lhooknearrow
- ⤣ \lhooknwarrow, \hknwarrow
- $\angle$  \lhookswarrow
- ⤥ \lhooksearrow, \hksearrow
- $\rightarrow$  \rhookrightarrow
- 9 \rhookuparrow
- ↩ \rhookleftarrow, \hookleftarrow
- ; \rhookdownarrow
- ⤤ \rhooknearrow, \hknearrow
- $\sim$  \rhooknwarrow
- ⤦ \rhookswarrow, \hkswarrow
- ? \rhooksearrow
- \rightharpoonup
- ↿ \upharpoonleft
- ↽ \leftharpoondown
- ⇂ \downharpoonright
- $\mathcal{P}$  \neharpoonnw
- $\wedge$  \nwharpoonsw
- $\sum$
- $\vee$  \seharpoonne
- ⇁ \rightharpoondown
- ↾ \upharpoonright, \restriction
- ↼ \leftharpoonup
- ⇃ \downharpoonleft
- \neharpoonse
- $\langle \rangle$  \nwharpoonne
- $\nu$  \swharpoonnw
- $\searrow$  \seharpoonsw
- $\rightarrow$  \leftrightharpoonupdown
- ⥍ \updownharpoonleftright
- $Z$  \neswharpoonnwse
- $\sim$  \nwseharpoonnesw
- $\rightarrow$  \leftrightharpoondownup
- ⥋ \updownharpoonrightleft
- $\nu$  \neswharpoonsenw
- **S** \nwseharpoonswne
- ⇌ \rightleftharpoons
- ⥮ \updownharpoons, \updownharpoonsleftright
- $\mathbb Z$  \neswharpoons
- $\sim$  \senwharpoons
- ⇋ \leftrightharpoons
- ⥯ \downupharpoons, \downupharpoonsleftright
- $\mathscr{P}$  \swneharpoons
- $\mathcal{S}$  \nwseharpoons
- ⇢ \rightbkarrow,
	- \dashrightarrow, \dasharrow
- ⇡ \upbkarrow
- ⇠ \leftbkarrow, \dashleftarrow
- ⇣ \downbkarrow
- <sup>7</sup> \nebkarrow
- \*、 \nwbkarrow
- $\mathbf{r}'$  \swbkarrow
- `, \sebkarrow
- ⊸ \rightspoon, \multimap
- ⫯ \upspoon, \cirmid
- ⟜ \leftspoon, \multimapinv
- ⫰ \downspoon, \midcir
- $\rightarrow$  \rightblackspoon
- $\downarrow$  \upblackspoon
- $\leftarrow \left\{ \text{1eftblackspoon} \right\}$
- $\downarrow$  \downblackspoon
- $\rightarrow$  \rightpitchfork
- ⋔ \uppitchfork, \pitchfork
- $\leftarrow$  \leftpitchfork
- ψ \downpitchfork
- ⇉ \rightrightarrows
- ⇈ \upuparrows
- ⇇ \leftleftarrows
- ⇊ \downdownarrows
- $\lozenge$  \nenearrows
- y \nwnwarrows
- $\&$  \swswarrows
- $\searrow$  \sesearrows
- ⇄ \rightleftarrows
- } \updownarrows
- $\chi$  \neswarrows
- \nwsearrows
- ⇆ \leftrightarrows
- ⇵ \downuparrows
- $\swarrow$  \swnearrows
- \senwarrows
- ↝ \rightlsquigarrow, \leadsto, \rightsquigarrow
- \uplsquigarrow
- $\sim$  \leftlsquigarrow
- \downlsquigarrow
- $\rightarrow$  \rightrsquigarrow,
- \uprsquigarrow
- ↜ \leftrsquigarrow,
- \leftsquigarrow
- \downrsquigarrow
- ↭ \leftrightsquigarrow
- \updownsquigarrow
- \rightleftsquigarrow
- \downupsquigarrow
- $\sim$  \rightlcurvearrow, \curvearrowright
- \uplcurvearrow
- \leftlcurvearrow
- ⤸ \downlcurvearrow, \cwrightarcarrow
- \nelcurvearrow
- \nwlcurvearrow
- ⤾ \swlcurvearrow, \cwundercurvearrow
- \selcurvearrow
- \rightrcurvearrow, \acwunderarcarrow
- \uprcurvearrow
- ↶ \leftrcurvearrow, \curvearrowleft, \acwoverarcarrow
- ⤹ \downrcurvearrow, \acwleftarcarrow
- $\rightarrow$  \nercurvearrow
- \nwrcurvearrow
- $\frown$  \swrcurvearrow
- ⤿ \sercurvearrow, \ccwundercurvearrow
- \leftrightcurvearrow
- ¡ \updowncurvearrow
- ¢ \rightleftcurvearrow
- 1 \downupcurvearrow
- $\triangle$  \neswcurvearrow
- ¥ \nwsecurvearrow
- $\mathcal{J}$  \swnecurvearrow
- § \senwcurvearrow
- $\vdash$  \leftfootline, \vlongdash
- ⟞ \rightfootline, \longdashv
- acwcirclearrowup?
- ↺ \acwcirclearrowleft, \circlearrowleft, \acwopencirclearrow
- ⟲ \acwcirclearrowdown, \acwgapcirclearrow
- \acwcirclearrowright
- C \cwcirclearrowdown, \cwgapcirclearrow
- ↻ \cwcirclearrowright, \circlearrowright, \cwopencirclearrow
- $\bigcirc$  \cwcirclearrowup
- \cwcirclearrowleft
- $\Rightarrow$  \Rrightarrow
- ⤊ \Uuparrow
- ⇚ \Lleftarrow
- ⤋ \Ddownarrow
- ↰ \Lsh
- ↱ \Rsh
- ↲ \Ldsh
- ↳ \Rdsh
- ↬ \looparrowright
- ↫ \looparrowleft
- −→ \longrightarrow
- ←− \longleftarrow
- ←→ \longleftrightarrow
- =⇒ \Longrightarrow
- ⇐= \Longleftarrow
- ⇐⇒\Longleftrightarrow
- $\mapsto \langle \text{longmapsto} \rangle$
- ⊶ \emptyblackspoon, \origof
- \filledemptyspoon, \imageof
- ⟜⊸ \leftrightspoon, \dualmap
- $\rightarrow$  \leftrightblackspoon
- ⊢ \rightvdash, \vdash, \assert
- ⟂ \upvdash, \perp
- ⊣ \leftvdash, \dashv
- T \downvdash
- ⊨ \rightvDash, \vDash, \models
- ⫫ \upvDash, \Vbar
- ⫤ \leftvDash, \Dashv
- ⫪ \downvDash, \barV
- ⊩ \rightVdash, \Vdash
- $\perp$  \upVdash
- ⫣ \leftVdash, \dashV
- ⍑ \downVdash
- ⊫ \rightVDash, \VDash
- í \upVDash
- ⫥ \leftVDash, \DashV
- ï \downVDash
- ⊪ \Vvdash
- ≠ \nequal, \neq, \ne
- ≢ \nequiv
- ≁ \nsim
- $\rightarrow$  \nbacksim
- ≉ \napprox
- m \ntriplesim, \napproxident
- ≄ \nsimeq, \nsime
- $\neq$  \nbacksimeq
- $\neq$  \neqsim
- ≇ \ncong
- $\neq$  \nbackcong
- $\neq$  \napproxeq
- $\neq$  \nbumpeq
- $\neq$  \nbumpeqq
- $\neq$  \nBumpeq
- $\neq$  \ndoteq
- $\neq \neq$
- $\neq$  \nDoteq

11

Ê \nleqslantdot, \nlesdot

- $\#$  \nfallingdotseq
- 
- $\neq$  \nrisingdotseq
- $\rightarrow$  \nsmile
- $\uparrow$  \nfrown
- ≭ \nsmilefrown, \nasymp
- \nfrownsmile, \nclosure
- $\neq$  \nsmileeq
- \nfrowneq, \narceq
- $\neq$  \neqcirc
- $\frac{4}{\text{ncirceq}}$
- \nwedgeq, \nhateq
- $\sharp$  \nveeeq
- \nstareq
- $#$  \ntriangleeq
- ∉ \nin, \notin
- ∌ \nowns, \nni
- ≮ \nless
- ≯ \ngtr
- ≰ \nleq
- ≱ \ngeq
- \nleqslant
- \ngeqslant
- $\neq$  \nleqq
- $\angle$  \ngeqq
- 
- ≴ \nlesssim
- ≵ \ngtrsim
- \nlessapprox
- \ngtrapprox
- ≸ \nlessgtr
- ≹ \ngtrless
- $\sharp$  \nlesseqgtr
- ≹ \ngtreqless
- 
- $\notin$  \nlesseqqgtr<br> $\notin$  \ngtreqqless \ngtreqqless
- 
- \nlesseqgtrslant
- \ngtreqlessslant
- $\not\ll \text{Inll}$
- $\gg \quad$  \ngg
- $\ll \n$ lll
- $\gg$  \nggg
- ⋪ \nlessclosed, \ntriangleleft
- ⋫ \ngtrclosed, \ntriangleright
- ⋬ \nleqclosed, \ntrianglelefteq
- 

¦ \nlesscc, \nltcc § \ngtrcc, \ngtcc ¨ \nleqslcc, \nlescc © \ngeqslcc, \ngescc

 $\updownarrow$  \nsqsubset  $\uparrow$  \nsqsupset ⋢ \nsqsubseteq ⋣ \nsqsupseteq  $\overline{\mathbf{F}}$  \nsqsubseteqq  $\overline{2}$  \nsqsupseteqq ° \nSqsubset ± \nSqsupset ⊄ \nsubset ⊅ \nsupset ⊈ \nsubseteq ⊉ \nsupseteq  $\n  $\angle$  \n \n \n \infty$  $\overline{2}$  \nsupseteqq  $\notin \Lambda$ ∌ \nSupset ⊀ \nprec ⊁ \nsucc ¼ \npreceq ½ \nsucceq ⋠ \npreccurlyeq ⋡ \nsucccurlyeq  $\neq$  \npreceqq  $\sharp$  \nsucceqq  $\angle$  \nprecsim  $*$  \nsuccsim Ä \nprecapprox Å \nsuccapprox  $\triangleleft$  \nlessdot  $\ast$  \ngtrdot È \nleqdot É \ngeqdot

- 
- 
- 
- 
- 
- 
- 
- 
- 
- 
- 
- 
- 
- 
- 
- 
- 
- 
- \ntrianglerighteq
- ⋭ \ngeqclosed,
- Ë \ngeqslantdot, \ngesdot
- 
- $\neq$  \neqslantless
- Í \neqslantgtr
- $\ast$  \ncurlyeqprec
- $* \nvert \vee$
- ≆ \simneqq
- $\angle$  \backsimneqq
- ⪇ \lneq
- ⪈ \gneq
- ≨ \lneqq, \lvertneqq
- ≩ \gneqq, \gvertneqq
- ⋦ \lnsim
- ⋧ \gnsim
- ⪉ \lnapprox
- ⪊ \gnapprox
- $\{$  \lessneqqgtr
- $\frac{3}{2}$  \gtrneqqless
- ⋤ \sqsubsetneq
- ⋥ \sqsupsetneq
- $\Sigma$  \sqsubsetneqq
- $\overline{z}$  \sqsupsetneqq
- ⊊ \subsetneq, \varsubsetneq
- ⊋ \supsetneq, \varsupsetneq
- ⫋ \subsetneqq, \varsubsetneqq
- ⫌ \supsetneqq, \varsupsetneqq
- ⪱ \precneq
- ⪲ \succneq
- ⪵ \precneqq
- ⪶ \succneqq
- ⋨ \precnsim
- ⋩ \succnsim
- ⪹ \precnapprox
- ⪺ \succnapprox
- $\rightarrow$  \nrightarrow, \nto
- \nuparrow
- $\leftrightarrow$  \nleftarrow, \ngets
- \ndownarrow
- $x \in \text{nnearrow}$
- \nnwarrow
- $x \in \mathbb{R}$
- \nsearrow
- ⇏ \nRightarrow
- \nUparrow
- ⇍ \nLeftarrow
- \nDownarrow
- $\mathscr{R}$  \nNearrow
- \nNwarrow
- \nSwarrow
- **\** \nSearrow
- ↮ \nleftrightarrow
- \nupdownarrow
- **x** \nneswarrow
- **\** \nnwsearrow
- ⇎ \nLeftrightarrow
- \nUpdownarrow
- $\mathscr{R}$  \nNeswarrow
- **\**\nNwsearrow
- \ntwoheadrightarrow
- \ntwoheaduparrow
- \ntwoheadleftarrow
- \ntwoheaddownarrow
- $x^*$  \ntwoheadnearrow
- $\kappa$  \ntwoheadnwarrow
- $x^x$  \ntwoheadswarrow
- **\**\ntwoheadsearrow
- $\rightarrow$  \nrightarrowtail
- ! \nuparrowtail
- $\textup{A}$  \nleftarrowtail
- # \ndownarrowtail
- \$ \nnearrowtail
- % \nnwarrowtail
- & \nswarrowtail
- ' \nsearrowtail
- $\leftrightarrow$  \nrightmapsto, \nmapsto
- ) \nupmapsto, \nmapsup
- \* \nleftmapsto, \nmapsfrom
- + \ndownmapsto, \nmapsdown
- , \nnemapsto
- % \nnwmapsto
- $x$  \nswmapsto
- % \nsemapsto
- $\leftrightarrow$  \nlhookrightarrow, \nhookrightarrow
- 1 \nlhookuparrow
- $\leftrightarrow$  \nlhookleftarrow
- 3 \nlhookdownarrow
- 4 \nlhooknearrow
- 5 \nlhooknwarrow, \nhknwarrow
- $x \in \hbox{hlookswarrow}$
- 7 \nlhooksearrow, \nhksearrow
- $\leftrightarrow$  \nrhookrightarrow
- 9 \nrhookuparrow
- $\leftrightarrow$  \nrhookleftarrow, \nhookleftarrow
- ; \nrhookdownarrow
- < \nrhooknearrow, \nhknearrow
- $\frac{1}{2}$  \nrhooknwarrow
- > \nrhookswarrow, \nhkswarrow
- ? \nrhooksearrow
- $\rightarrow$  \nrightharpoonup
- A \nupharpoonleft
- $\leftrightarrow$  \nleftharpoondown
- $t \quad \text{hdownharpoonright}$
- $\overline{x}$  \nneharpoonnw
- $\times$  \nnwharpoonsw
- $X \in \mathbb{R}$  \nswharpoonse
- $x \in \text{nseharpoonne}$
- $\rightarrow$  \nrightharpoondown
- I \nupharpoonright, \nrestriction
- $\div$  \nleftharpoonup
- K \ndownharpoonleft
- $x'$  \nneharpoonse
- $x \ \hbox{number}$
- $x \in \mathbb{R}$
- **x** \nseharpoonsw
- $\rightarrow$  \nleftrightharpoonupdown
- Q \nupdownharpoonleftright
- $x$  \nneswharpoonnwse
- S \nnwseharpoonnesw
- $\div$  \nleftrightharpoondownup
- $\rightarrow$  \nupdownharpoonrightleft
- $\mathcal{X}$  \nneswharpoonsenw
- x \nnwseharpoonswne
- $\div$  \nrightleftharpoons
- $\ddagger$  \nupdownharpoons, \nupdownharpoonsleftright
- Z \nneswharpoons
- $\%$  \nsenwharpoons
- $\#$  \nleftrightharpoons
- ] \ndownupharpoons, \ndownupharpoonsleftright
- ^ \nswneharpoons
- \_ \nnwseharpoons
- $\rightarrow$  \nrightbkarrow, \ndasharrow, \ndashrightarrow
- $\uparrow$  \nupbkarrow
- $\leftarrow$  \nleftbkarrow.
	- \ndashleftarrow
- $\div$  \ndownbkarrow
- **x** \nnebkarrow
- % \nnwbkarrow
- $x$  \nswbkarrow
- % \nsebkarrow
- $\rightarrow$  \nrightspoon, \nmultimap
- i \nupspoon, \ncirmid
- $\rightarrow$  \nleftspoon, \nmultimapinv
- k \ndownspoon, \nmidcir
- $\rightarrow$  \nrightblackspoon
- $\uparrow$  \nupblackspoon
- $\rightarrow$  \nleftblackspoon
- $\downarrow$  \ndownblackspoon
- $\rightarrow$  \nrightpitchfork
- $\#$  \nuppitchfork, \npitchfork
- $\#$  \nleftpitchfork
- s \ndownpitchfork
- $\Rightarrow$  \nrightrightarrows
- $\uparrow$  \nupuparrows
- $\#$  \nleftleftarrows
- $\sharp$  \ndowndownarrows
- x \nnenearrows
- y \nnwnwarrows
- z \nswswarrows
- { \nsesearrows
- $\neq$  \nrightleftarrows
- } \nupdownarrows
- ~ \nneswarrows
- \nnwsearrows
- \nleftrightarrows
- \ndownuparrows
- \nswnearrows
- \nsenwarrows
- $\rightsquigarrow$  \nrightlsquigarrow, \nleadsto, \nrightsquigarrow
- \nuplsquigarrow
- $\rightsquigarrow$  \nleftlsquigarrow
- \ndownlsquigarrow
- \nrightrsquigarrow
- \nuprsquigarrow
- $\leftrightarrow$  \nleftrsquigarrow, \nleftsquigarrow
- \ndownrsquigarrow
- \nleftrightsquigarrow
- \nupdownsquigarrow
- \nrightleftsquigarrow
- \ndownupsquigarrow
- $\sim$  \nrightlcurvearrow, \ncurvearrowright
- \nuplcurvearrow
- $\sim$  \nleftlcurvearrow
- \ndownlcurvearrow, \ncwrightarcarrow
- \nnelcurvearrow
- \nnwlcurvearrow
- \nswlcurvearrow, \ncwundercurvearrow
- \nselcurvearrow
- \nrightrcurvearrow, \nacwunderarcarrow
- \nuprcurvearrow
- \nleftrcurvearrow, \ncurvearrowleft, \nacwoverarcarrow
- \ndownrcurvearrow, \nacwleftarcarrow
- \nnercurvearrow
- \nnwrcurvearrow
- $\mathfrak{c}$  \nswrcurvearrow
- \nsercurvearrow, \nccwundercurvearrow
- \nleftrightcurvearrow
- ¡ \nupdowncurvearrow
- ¢ \nrightleftcurvearrow
- £ \ndownupcurvearrow
- ¤ \nneswcurvearrow
- ¥ \nnwsecurvearrow
- ¦ \nswnecurvearrow
- § \nsenwcurvearrow
- $\div$  \nleftfootline, \nvlongdash
- $\rightarrow$  \nrightfootline, \nlongdashv
- ª \nacwcirclearrowup
- ( $\Diamond$  \nacwcirclearrowleft, \ncirclearrowleft, \nacwopencirclearrow
- ¬ \nacwcirclearrowdown, \nacwgapcirclearrow
- \nacwcirclearrowright
- ® \ncwcirclearrowdown, \ncwgapcirclearrow
- ¯ \ncwcirclearrowright, \ncirclearrowright, \ncwopencirclearrow
- ° \ncwcirclearrowup
- ± \ncwcirclearrowleft
- $\Rightarrow$  \nRrightarrow
- ³ \nUuparrow
- $\Leftarrow$  \nLleftarrow
- µ \nDdownarrow
- ⊬ \nrightvdash, \nvdash, \nassert
- $\pm$  \nupvdash, \nperp
- â \nleftvdash, \ndashv
- $\bar{z}$  \ndownvdash
- ⊭ \nrightvDash, \nvDash, \nmodels
- å \nupvDash, \nVbar
- æ \nleftvDash, \nDashv
- ç \ndownvDash, \nbarV
- ⊮ \nrightVdash, \nVdash
- é \nupVdash
- ê \nleftVdash, \ndashV
- ë \ndownVdash
- ⊯ \nrightVDash, \nVDash
- í \nupVDash
- î \nleftVDash, \nDashV
- ï \ndownVDash
- ∶ :, \mathratio
- ∷ \Colon
- − \relbar

### <span id="page-14-0"></span>4.4 Punctuation symbols

- ⋊ \rJoin
- ⋉ \lJoin
- ⋈ \bowtie, \Join
- ∝ \propto, \varpropto
- $\infty$  \backpropto, \propfrom
- $\times \ \crossing$
- ≬ \between
- \separated
- ∣ \shortmid
- | \mid, \divides
- ∤ \nshortmid
- $\uparrow$  \nmid, \ndivides
- ∥ \shortparallel
- ‖ \parallel
- ∦ \nshortparallel
- ∦ \nparallel

#### ⋅ \cdotp ∶ \colon, \mathcolon

<span id="page-14-1"></span>4.5 Large operators

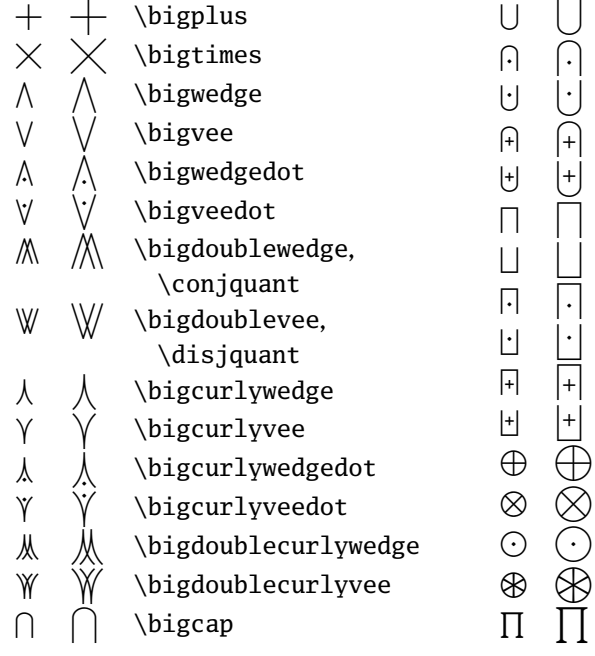

\bigcup \bigcapdot \bigcupdot \bigcapplus \bigcupplus, \biguplus \bigsqcap \bigsqcup \bigsqcapdot \bigsqcupdot \bigsqcapplus \bigsqcupplus \bigoplus \bigotimes \bigodot ⊛ ⊛ \bigoast

\prod

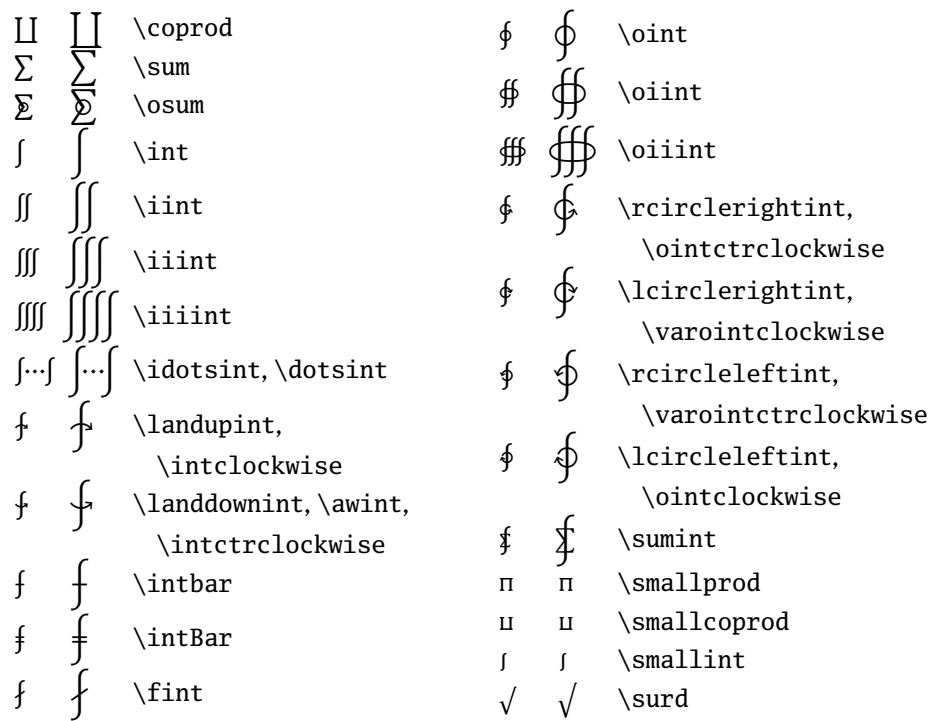

## <span id="page-15-0"></span>4.6 Delimiters and accents

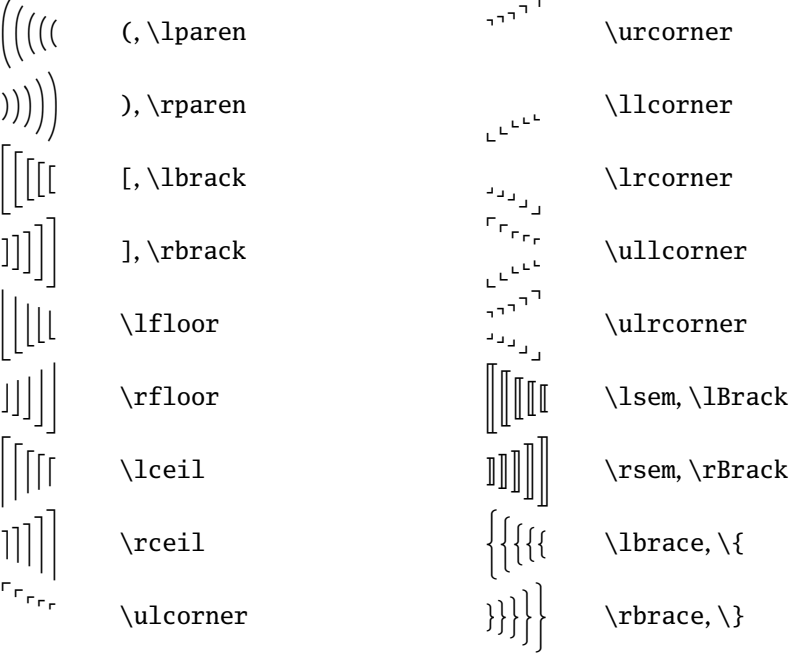

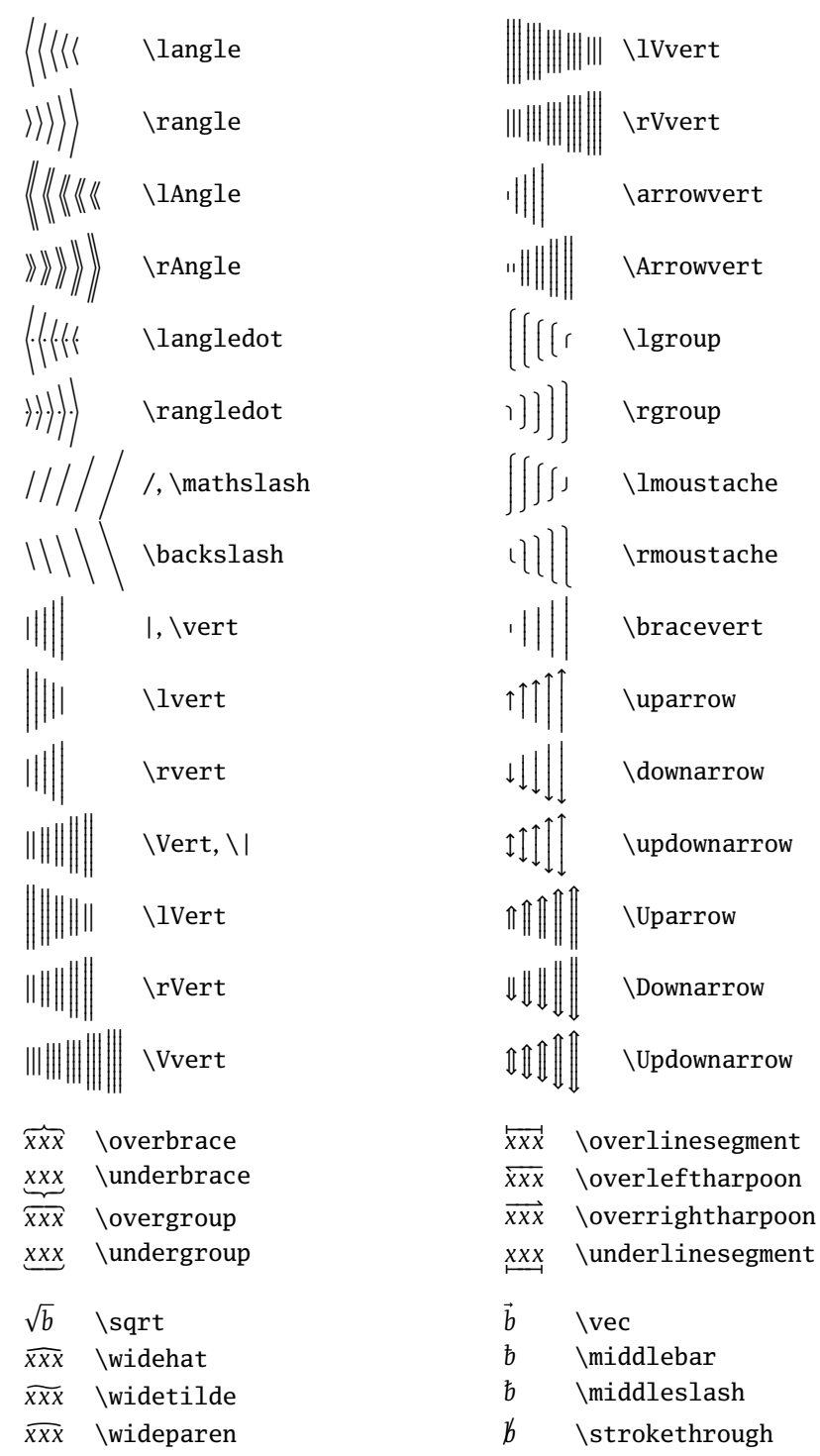

#### <span id="page-17-0"></span>4.7 Faked symbols

The following symbols are taken from the text font or another math font (in case of  $\Re$  and  $\Im$ .

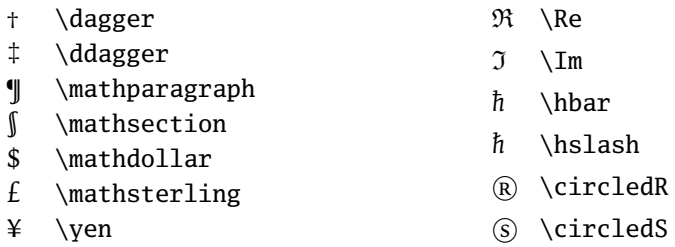

### <span id="page-17-1"></span>4.8 Missing symbols

The following symbols from Computer Modern or the AMS fonts are missing in FdSymbol. If available, they should be taken from the text font.

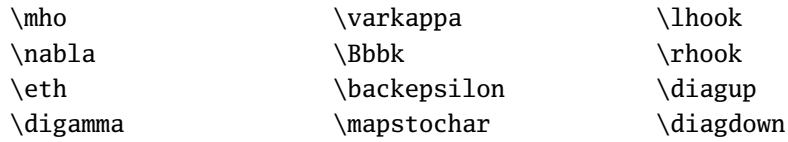

## <span id="page-17-2"></span>5 Implementation

<sup>1</sup> ⟨∗style⟩

```
2 \RequirePackage{xkeyval}
```
We use xkeyval's key mechanism to declare all options. The first options determines the size of delimiters.

```
3 \define@boolkey{fdsymbol.sty}[fdsy@]{largedelims}[true]{}
```
The next option allows to scale the fonts by an arbitrary factor.

```
4 \newcommand{\fdsy@scale}{1.0}
```

```
5 \define@key{fdsymbol.sty}{scale}{\renewcommand\fdsy@scale{#1}}
```
The following two options control which weights are used for which math version and font size.

```
6 \newcommand\fdsy@mweight{Book}
```

```
7 \newcommand\fdsy@msweight{Book}
```
8 \newcommand\fdsy@bweight{Medium}

```
9 \newcommand\fdsy@bsweight{Medium}
```

```
10 \define@choicekey*{fdsymbol.sty}{normalweight}[\@tempa\@tempb]{book,regular,auto}{%
```

```
11 \ifcase\@tempb\relax
```

```
12 \renewcommand\fdsy@mweight{Book}
```

```
13 \renewcommand\fdsy@msweight{Book}
14 \or
15 \renewcommand\fdsy@mweight{Regular}
16 \renewcommand\fdsy@msweight{Regular}
17 \sqrt{or}18 \renewcommand\fdsy@mweight{Book}
19 \renewcommand\fdsy@msweight{Regular}
20 \quad \text{if}21 }
22 \define@choicekey*{fdsymbol.sty}{boldweight}[\@tempa\@tempb]{medium,bold,auto}{%
23 \ifcase\@tempb\relax
24 \renewcommand\fdsy@bweight{Medium}
25 \renewcommand\fdsy@bsweight{Medium}
26 \overline{or}27 \renewcommand\fdsy@bweight{Bold}
28 \renewcommand\fdsy@bsweight{Bold}
29 \or30 \renewcommand\fdsy@bweight{Medium}
31 \renewcommand\fdsy@bsweight{Bold}
32 \quad \text{f}33 }
34
35 \ExecuteOptionsX{largedelims=false}
36 \ProcessOptionsX
```
Load external packages, but only if they are not already loaded in order to avoid warning messages about loading a package twice with different options.

```
37 \@ifpackageloaded{amsmath}{}{\RequirePackage{amsmath}}
38 \@ifpackageloaded{textcomp}{}{\RequirePackage{textcomp}}
39 \@ifundefined{mathfrak}{\RequirePackage{eufrak}}{}
```
If the option largedelims has been selected, we readjust the scaling factors of big delimiters, so that  $\Big\{\big\}$ ,  $\big\}$  and  $\Big\}$  do not change their size. \iffdsy@largedelims

```
41 \renewcommand{\Big}{\bBigg@{1.25}}
42 \renewcommand{\bigg}{\bBigg@{1.66}}
```

```
43 \renewcommand{\Bigg}{\bBigg@{2.08}}
```

```
44 \setminus fi
```
Some symbols missing from FdSymbol can be obtained from other fonts or by combining several other symbols.

```
45 \DeclareRobustCommand{\dagger}{\fdsy@text{\textdagger}}
```

```
46 \DeclareRobustCommand{\ddagger}{\fdsy@text{\textdaggerdbl}}
```
\DeclareRobustCommand{\mathparagraph}{\fdsy@text{\textparagraph}}

```
48 \DeclareRobustCommand{\mathsection}{\fdsy@text{\textsection}}
```

```
49 \DeclareRobustCommand{\mathdollar}{\fdsy@text{\textdollar}}
```

```
50 \DeclareRobustCommand{\mathsterling}{\fdsy@text{\textsterling}}
```

```
51 \DeclareRobustCommand{\yen}{\fdsy@text{\textyen}}
52 \DeclareRobustCommand{\circledR}{\fdsy@text{\textcircled{%
53 \check@mathfonts\fontsize\sf@size\z@\math@fontsfalse\selectfont R}}}
54 \DeclareRobustCommand{\circledS}{\fdsy@text{\textcircled{%
55 \check@mathfonts\fontsize\sf@size\z@\math@fontsfalse\selectfont S}}}
56 \DeclareRobustCommand{\Re}{\mathfrak{R}}
57\DeclareRobustCommand{\Im}{\mathfrak{I}}
58 \DeclareRobustCommand{\dotplus}{\mathbin{\dot{+}}}
59\DeclareRobustCommand{\dotcong}{\mathrel{\dot{\cong}}}
60 \DeclareRobustCommand{\thicksim}{\mathrel{\text{\boldmath$\m@th\sim$}}}
61 \DeclareRobustCommand{\thickapprox}{\mathrel{\text{\boldmath$\m@th\approx$}}}
62 \let\hbar\undefined
63 \let\hslash\undefined
64 \DeclareRobustCommand{\hbar}{\middlebar h}
65 \DeclareRobustCommand{\hslash}{\middleslash h}
66 \DeclareRobustCommand{\veebar}{\mathbin{\underline{\vee}}}
67\DeclareRobustCommand{\barwedge}{\mathbin{\overline{\wedge}}}
68 \DeclareRobustCommand{\veedoublebar}{\mathbin{\underline{\underline{\vee}}}}
69 \DeclareRobustCommand{\doublebarwedge}{\mathbin{\overline{\overline{\wedge}}}}
70 \DeclareRobustCommand{\centerdot}{\mathbin{\rule{0.15em}{0.15em}}}
71 \DeclareRobustCommand{\divideontimes}{\mathbin{\ooalign{$\div$\crcr$\times$}}}
Unneeded partial symbols.
```

```
72 \let\mapstochar\undefined
73 \let\lhook\undefined
```
\let\rhook\undefined

Shorthands to simplify the definitions below.

```
75 \newcommand\fdsy@setslot[1]{\@tempcnta #1\relax}
76 \newcommand\fdsy@nextslot{\advance\@tempcnta 1\relax}
77 \newcommand\fdsy@prevslot{\advance\@tempcnta-1\relax}
78
79 \newcommand\fdsy@@DeclareSymbol[4]{\DeclareMathSymbol{#2}{#3}{#4}{#1}}
80 \newcommand\fdsy@DeclareSymbol[3]{%
81 \if\relax\noexpand#1\let#1\undefined\fi
82 \expandafter\fdsy@@DeclareSymbol\expandafter{\the\@tempcnta}{#1}{#3}{#2}%
83 \fdsy@nextslot
84 }
85 \newcommand\fdsy@DeclareAlias[3]{\fdsy@prevslot\fdsy@DeclareSymbol{#1}{#2}{#3}}
86 \newcommand\fdsy@DeclareOperator[3]{\def#1{\DOTSB#3\slimits@}}
87 \newcommand\fdsy@DeclareIntegral[3]{\def#1{\DOTSI#3\ilimits@}}
88 \newcommand\fdsy@DeclareDelimiter[4]{%
89 \if\relax\noexpand#1\let#1\undefined\fi
90 \DeclareMathDelimiter{#1}{#2}{#3}{#4}{#3}{#4}%
91 }
92 \newcommand\fdsy@DeclareOpen[3]{\fdsy@DeclareDelimiter{#1}{\mathopen}{#2}{#3}}
93 \newcommand\fdsy@DeclareClose[3]{\fdsy@DeclareDelimiter{#1}{\mathclose}{#2}{#3}}
```

```
Font definitions.
94 \DeclareFontFamily{U}{FdSymbolA}{}
95 \DeclareFontFamily{U}{FdSymbolB}{}
96 \DeclareFontFamily{U}{FdSymbolC}{}
97 \DeclareFontFamily{U}{FdSymbolD}{}
98 \DeclareFontFamily{U}{FdSymbolE}{}
99 \DeclareFontFamily{U}{FdSymbolF}{}
100
101 \DeclareFontShape{U}{FdSymbolA}{m}{n}{
102 <-7.1> s * [\fdsy@scale] FdSymbolA-\fdsy@msweight
103 <7.1-> s * [\fdsy@scale] FdSymbolA-\fdsy@mweight
104 }{}
105 \DeclareFontShape{U}{FdSymbolA}{b}{n}{
106 <-7.1> s * [\fdsy@scale] FdSymbolA-\fdsy@bsweight
107 <7.1-> s * [\fdsy@scale] FdSymbolA-\fdsy@bweight
108 }{}
109 \DeclareFontShape{U}{FdSymbolB}{m}{n}{
110 <-7.1> s * [\fdsy@scale] FdSymbolB-\fdsy@msweight
111 <7.1-> s * [\fdsy@scale] FdSymbolB-\fdsy@mweight
112 }{}
113 \DeclareFontShape{U}{FdSymbolB}{b}{n}{
114 <-7.1> s * [\fdsy@scale] FdSymbolB-\fdsy@bsweight
115 <7.1-> s * [\fdsy@scale] FdSymbolB-\fdsy@bweight
116 }{}
117 \DeclareFontShape{U}{FdSymbolC}{m}{n}{
118 <-7.1> s * [\fdsy@scale] FdSymbolC-\fdsy@msweight
119 <7.1-> s * [\fdsy@scale] FdSymbolC-\fdsy@mweight
120 }{}
121 \DeclareFontShape{U}{FdSymbolC}{b}{n}{
122 <-7.1> s * [\fdsy@scale] FdSymbolC-\fdsy@bsweight
123 <7.1-> s * [\fdsy@scale] FdSymbolC-\fdsy@bweight
124 }{}
125 \DeclareFontShape{U}{FdSymbolD}{m}{n}{
126 <-7.1> s * [\fdsy@scale] FdSymbolD-\fdsy@msweight
127 <7.1-> s * [\fdsy@scale] FdSymbolD-\fdsy@mweight
128 }{}
129 \DeclareFontShape{U}{FdSymbolD}{b}{n}{
130 <-7.1> s * [\fdsy@scale] FdSymbolD-\fdsy@bsweight
131 <7.1-> s * [\fdsy@scale] FdSymbolD-\fdsy@bweight
132 }{}
133 \DeclareFontShape{U}{FdSymbolE}{m}{n}{
134 <-7.1> s * [\fdsy@scale] FdSymbolE-\fdsy@msweight
135 <7.1-> s * [\fdsy@scale] FdSymbolE-\fdsy@mweight
136 }{}
137 \DeclareFontShape{U}{FdSymbolE}{b}{n}{
```

```
138 <-7.1> s * [\fdsy@scale] FdSymbolE-\fdsy@bsweight
139 <7.1-> s * [\fdsy@scale] FdSymbolE-\fdsy@bweight
140 }{}
141 \DeclareFontShape{U}{FdSymbolF}{m}{n}{
142 <-7.1> s * [\fdsy@scale] FdSymbolF-\fdsy@msweight
143 <7.1-> s * [\fdsy@scale] FdSymbolF-\fdsy@mweight
144 }{}
145 \DeclareFontShape{U}{FdSymbolF}{b}{n}{
146 <-7.1> s * [\fdsy@scale] FdSymbolF-\fdsy@bsweight
147 <7.1-> s * [\fdsy@scale] FdSymbolF-\fdsy@bweight
148 }{}
149
150 \DeclareSymbolFont{symbols}{U}{FdSymbolA}{m}{n}
151 \DeclareSymbolFont{relations}{U}{FdSymbolB}{m}{n}
152 \DeclareSymbolFont{arrows}{U}{FdSymbolC}{m}{n}
153 \DeclareSymbolFont{narrows}{U}{FdSymbolD}{m}{n}
154 \DeclareSymbolFont{largesymbols}{U}{FdSymbolE}{m}{n}
155 \DeclareSymbolFont{delimiters}{U}{FdSymbolF}{m}{n}
156 \SetSymbolFont{symbols}{bold}{U}{FdSymbolA}{b}{n}
157 \SetSymbolFont{relations}{bold}{U}{FdSymbolB}{b}{n}
158 \SetSymbolFont{arrows}{bold}{U}{FdSymbolC}{b}{n}
159 \SetSymbolFont{narrows}{bold}{U}{FdSymbolD}{b}{n}
160 \SetSymbolFont{largesymbols}{bold}{U}{FdSymbolE}{b}{n}
161 \SetSymbolFont{delimiters}{bold}{U}{FdSymbolF}{b}{n}
At the moment, we still use cmsy for the calligraphic alphabet.
162 \DeclareMathAlphabet{\mathcal}{OMS}{cmsy}{m}{n}
163 \SetMathAlphabet{\mathcal}{bold}{OMS}{cmsy}{b}{n}
A command to take math symbols from text fonts.
164 \newcommand\fdsy@bold{bold}
165 \newcommand\fdsy@text[1]{%
166 \ifx\fdsy@bold\math@version
167 \text{\bfseries#1}%
168 \else
169 \text{\mdseries#1}%
170 \fi
171 }
FdSymbolA: binary operators and ordinary symbols
172 \fdsy@setslot{0}
173 \fdsy@DeclareSymbol{\cdot}{symbols}{\mathbin}
174 \fdsy@DeclareAlias{\cdotp}{symbols}{\mathpunct}
175 \fdsy@DeclareSymbol{\hdotdot}{symbols}{\mathbin}
176 \fdsy@DeclareSymbol{\vdotdot}{symbols}{\mathbin}
177 \fdsy@DeclareAlias{\colon}{symbols}{\mathpunct}
178 \fdsy@DeclareAlias{\mathcolon}{symbols}{\mathpunct}
```

```
179 \fdsy@DeclareAlias{\mathratio}{symbols}{\mathrel}
180 \fdsy@DeclareSymbol{\udotdot}{symbols}{\mathbin}
181 \fdsy@DeclareSymbol{\ddotdot}{symbols}{\mathbin}
182\fdsy@DeclareSymbol{\hdots}{symbols}{\mathord}
183 \fdsy@DeclareAlias{\@cdots}{symbols}{\mathinner}
184 \let\cdots\@cdots
185\fdsy@DeclareSymbol{\@vdots}{symbols}{\mathord}
186 \DeclareRobustCommand{\vdots}{\ifmmode\@vdots\else\hbox{$\@vdots$}\fi}
187\fdsy@DeclareSymbol{\udots}{symbols}{\mathord}
188 \fdsy@DeclareAlias{\adots}{symbols}{\mathord}
189 \fdsy@DeclareSymbol{\ddots}{symbols}{\mathord}
190 \fdsy@DeclareSymbol{\righttherefore}{symbols}{\mathord}
191 \fdsy@DeclareSymbol{\uptherefore}{symbols}{\mathord}
192 \fdsy@DeclareAlias{\therefore}{symbols}{\mathord}
193 \fdsy@DeclareSymbol{\lefttherefore}{symbols}{\mathord}
194 \fdsy@DeclareSymbol{\downtherefore}{symbols}{\mathord}
195 \fdsy@DeclareAlias{\because}{symbols}{\mathord}
196 \fdsy@DeclareSymbol{\squaredots}{symbols}{\mathord}
197 \fdsy@DeclareAlias{\Colon}{symbols}{\mathrel}
198 \fdsy@DeclareSymbol{\minus}{symbols}{\mathbin}
199 \fdsy@DeclareSymbol{\medslash}{symbols}{\mathbin}
200 \fdsy@DeclareAlias{\smalldivslash}{symbols}{\mathbin}
201\fdsy@DeclareSymbol{\medbackslash}{symbols}{\mathbin}
202 \fdsy@DeclareAlias{\smallsetminus}{symbols}{\mathbin}
203\fdsy@DeclareSymbol{\plus}{symbols}{\mathbin}
204 \fdsy@DeclareSymbol{\times}{symbols}{\mathbin}
205 \fdsy@DeclareSymbol{\pm}{symbols}{\mathbin}
206 \fdsy@DeclareSymbol{\mp}{symbols}{\mathbin}
207 \fdsy@DeclareSymbol{\dotminus}{symbols}{\mathbin}
208 \fdsy@DeclareSymbol{\minusdot}{symbols}{\mathbin}
209\fdsy@DeclareSymbol{\minusfdots}{symbols}{\mathbin}
210 \fdsy@DeclareSymbol{\minusrdots}{symbols}{\mathbin}
211\fdsy@DeclareSymbol{\dotsminusdots}{symbols}{\mathbin}
212 \fdsy@DeclareSymbol{\div}{symbols}{\mathbin}
213 \fdsy@DeclareSymbol{\neg}{symbols}{\mathord}
214 \fdsy@DeclareAlias{\lnot}{symbols}{\mathord}
215 \fdsy@DeclareAlias{\minushookdown}{symbols}{\mathbin}
216 \fdsy@DeclareSymbol{\backneg}{symbols}{\mathord}
217 \fdsy@DeclareAlias{\hookdownminus}{symbols}{\mathbin}
218 \fdsy@DeclareAlias{\invneg}{symbols}{\mathord}
219 \fdsy@DeclareAlias{\invnot}{symbols}{\mathord}
220 \fdsy@DeclareSymbol{\intprod}{symbols}{\mathbin}
221 \fdsy@DeclareAlias{\minushookup}{symbols}{\mathbin}
222 \fdsy@DeclareAlias{\turnedneg}{symbols}{\mathord}
223 \fdsy@DeclareAlias{\turnednot}{symbols}{\mathord}
```

```
224 \fdsy@DeclareSymbol{\intprodr}{symbols}{\mathbin}
225 \fdsy@DeclareAlias{\hookupminus}{symbols}{\mathbin}
226 \fdsy@DeclareAlias{\turnedbackneg}{symbols}{\mathord}
227\fdsy@DeclareSymbol{\leftthreetimes}{symbols}{\mathbin}
228\fdsy@DeclareSymbol{\rightthreetimes}{symbols}{\mathbin}
229\fdsy@DeclareSymbol{\dtimes}{symbols}{\mathbin}
230 \fdsy@DeclareAlias{\btimes}{symbols}{\mathbin}
231\fdsy@DeclareSymbol{\rtimes}{symbols}{\mathbin}
232 \fdsy@DeclareAlias{\rJoin}{symbols}{\mathrel}
233 \fdsy@DeclareSymbol{\utimes}{symbols}{\mathbin}
234 \fdsy@DeclareAlias{\ttimes}{symbols}{\mathbin}
235\fdsy@DeclareSymbol{\ltimes}{symbols}{\mathbin}
236 \fdsy@DeclareAlias{\lJoin}{symbols}{\mathrel}
237\fdsy@DeclareSymbol{\bowtie}{symbols}{\mathrel}
238 \fdsy@DeclareAlias{\Join}{symbols}{\mathrel}
239 \fdsy@DeclareAlias{\lrtimes}{symbols}{\mathbin}
240 \fdsy@DeclareSymbol{\upbowtie}{symbols}{\mathbin}
241 \fdsy@DeclareAlias{\hourglass}{symbols}{\mathbin}
242 \fdsy@DeclareSymbol{\rightY}{symbols}{\mathbin}
243\fdsy@DeclareSymbol{\upY}{symbols}{\mathbin}
244 \fdsy@DeclareSymbol{\leftY}{symbols}{\mathbin}
245\fdsy@DeclareSymbol{\downY}{symbols}{\mathbin}
246 \fdsy@DeclareSymbol{\wedge}{symbols}{\mathbin}
247 \fdsy@DeclareAlias{\land}{symbols}{\mathbin}
248 \fdsy@DeclareSymbol{\vee}{symbols}{\mathbin}
249 \fdsy@DeclareAlias{\lor}{symbols}{\mathbin}
250 \fdsy@DeclareSymbol{\wedgedot}{symbols}{\mathbin}
251\fdsy@DeclareSymbol{\veedot}{symbols}{\mathbin}
252 \fdsy@DeclareSymbol{\doublewedge}{symbols}{\mathbin}
253 \fdsy@DeclareAlias{\wedgeonwedge}{symbols}{\mathbin}
254 \fdsy@DeclareSymbol{\doublevee}{symbols}{\mathbin}
255 \fdsy@DeclareAlias{\veeonvee}{symbols}{\mathbin}
256 \fdsy@DeclareSymbol{\curlywedge}{symbols}{\mathbin}
257 \fdsy@DeclareSymbol{\curlyvee}{symbols}{\mathbin}
258\fdsy@DeclareSymbol{\curlywedgedot}{symbols}{\mathbin}
259 \fdsy@DeclareSymbol{\curlyveedot}{symbols}{\mathbin}
260\fdsy@DeclareSymbol{\doublecurlywedge}{symbols}{\mathbin}
261\fdsy@DeclareSymbol{\doublecurlyvee}{symbols}{\mathbin}
262\fdsy@DeclareSymbol{\cup}{symbols}{\mathbin}
263\fdsy@DeclareSymbol{\cap}{symbols}{\mathbin}
264\fdsy@DeclareSymbol{\doublecup}{symbols}{\mathbin}
265 \fdsy@DeclareAlias{\Cup}{symbols}{\mathbin}
266 \fdsy@DeclareSymbol{\doublecap}{symbols}{\mathbin}
267 \fdsy@DeclareAlias{\Cap}{symbols}{\mathbin}
268\fdsy@DeclareSymbol{\cupdot}{symbols}{\mathbin}
```

```
269\fdsy@DeclareSymbol{\capdot}{symbols}{\mathbin}
270 \fdsy@DeclareSymbol{\cupplus}{symbols}{\mathbin}
271 \fdsv@DeclareAlias{\uplus}{symbols}{\mathbin}
272 \fdsy@DeclareSymbol{\capplus}{symbols}{\mathbin}
273 \fdsy@DeclareSymbol{\sqcup}{symbols}{\mathbin}
274 \fdsy@DeclareSymbol{\sqcap}{symbols}{\mathbin}
275 \fdsy@DeclareSymbol{\doublesqcup}{symbols}{\mathbin}
276 \fdsy@DeclareAlias{\Sqcup}{symbols}{\mathbin}
277\fdsy@DeclareSymbol{\doublesqcap}{symbols}{\mathbin}
278 \fdsy@DeclareAlias{\Sqcap}{symbols}{\mathbin}
279 \fdsy@DeclareSymbol{\sqcupdot}{symbols}{\mathbin}
280 \fdsy@DeclareSymbol{\sqcapdot}{symbols}{\mathbin}
281\fdsy@DeclareSymbol{\sqcupplus}{symbols}{\mathbin}
282 \fdsy@DeclareSymbol{\sqcapplus}{symbols}{\mathbin}
283 \fdsy@DeclareSymbol{\pullback}{symbols}{\mathbin}
284 \fdsy@DeclareSymbol{\pushout}{symbols}{\mathbin}
285\fdsy@DeclareSymbol{\smalltriangleright}{symbols}{\mathbin}
286\fdsy@DeclareSymbol{\smalltriangleup}{symbols}{\mathbin}
287\fdsv@DeclareSymbol{\smalltriangleleft}{symbols}{\mathbin}
288\fdsy@DeclareSymbol{\smalltriangledown}{symbols}{\mathbin}
289 \fdsy@DeclareSymbol{\smallblacktriangleright}{symbols}{\mathbin}
290\fdsy@DeclareSymbol{\smallblacktriangleup}{symbols}{\mathbin}
291\fdsy@DeclareSymbol{\smallblacktriangleleft}{symbols}{\mathbin}
292 \fdsy@DeclareSymbol{\smallblacktriangledown}{symbols}{\mathbin}
293\fdsy@DeclareSymbol{\medtriangleright}{symbols}{\mathbin}
294 \fdsy@DeclareAlias{\triangleright}{symbols}{\mathbin}
295 \fdsy@DeclareSymbol{\medtriangleup}{symbols}{\mathbin}
296 \fdsy@DeclareAlias{\triangle}{symbols}{\mathbin}
297 \fdsy@DeclareAlias{\vartriangle}{symbols}{\mathbin}
298 \fdsy@DeclareSymbol{\medtriangleleft}{symbols}{\mathbin}
299 \fdsy@DeclareAlias{\triangleleft}{symbols}{\mathbin}
300 \fdsy@DeclareSymbol{\medtriangledown}{symbols}{\mathbin}
301 \fdsy@DeclareAlias{\triangledown}{symbols}{\mathbin}
302 \fdsy@DeclareSymbol{\medblacktriangleright}{symbols}{\mathbin}
303 \fdsy@DeclareAlias{\blacktriangleright}{symbols}{\mathbin}
304 \fdsy@DeclareSymbol{\medblacktriangleup}{symbols}{\mathbin}
305 \fdsy@DeclareAlias{\blacktriangle}{symbols}{\mathbin}
306 \fdsy@DeclareSymbol{\medblacktriangleleft}{symbols}{\mathbin}
307 \fdsy@DeclareAlias{\blacktriangleleft}{symbols}{\mathbin}
308 \fdsy@DeclareSymbol{\medblacktriangledown}{symbols}{\mathbin}
309 \fdsy@DeclareAlias{\blacktriangledown}{symbols}{\mathbin}
310 \fdsy@DeclareSymbol{\largetriangleup}{symbols}{\mathord}
311 \fdsy@DeclareAlias{\bigtriangleup}{symbols}{\mathbin}
312\fdsy@DeclareSymbol{\largetriangledown}{symbols}{\mathord}
313 \fdsy@DeclareAlias{\bigtriangledown}{symbols}{\mathbin}
```

```
314 \fdsy@DeclareSymbol{\smallcircle}{symbols}{\mathbin}
315 \fdsy@DeclareAlias{\circ}{symbols}{\mathbin}
316 \fdsy@DeclareAlias{\smwhtcircle}{symbols}{\mathbin}
317\fdsy@DeclareSymbol{\smallblackcircle}{symbols}{\mathbin}
318 \fdsy@DeclareAlias{\bullet}{symbols}{\mathbin}
319 \fdsy@DeclareAlias{\smblkcircle}{symbols}{\mathbin}
320 \fdsy@DeclareSymbol{\medcircle}{symbols}{\mathbin}
321 \fdsy@DeclareAlias{\mdlgwhtcircle}{symbols}{\mathbin}
322 \fdsy@DeclareSymbol{\medblackcircle}{symbols}{\mathbin}
323 \fdsy@DeclareAlias{\mdlgblkcircle}{symbols}{\mathbin}
324 \fdsy@DeclareSymbol{\ominus}{symbols}{\mathbin}
325\fdsy@DeclareSymbol{\overt}{symbols}{\mathbin}
326 \fdsy@DeclareAlias{\circledvert}{symbols}{\mathbin}
327\fdsy@DeclareSymbol{\oslash}{symbols}{\mathbin}
328 \fdsy@DeclareSymbol{\obackslash}{symbols}{\mathbin}
329 \fdsy@DeclareAlias{\obslash}{symbols}{\mathbin}
330 \fdsy@DeclareSymbol{\oplus}{symbols}{\mathbin}
331\fdsy@DeclareSymbol{\otimes}{symbols}{\mathbin}
332 \fdsy@DeclareSymbol{\odot}{symbols}{\mathbin}
333 \fdsy@DeclareSymbol{\ocirc}{symbols}{\mathbin}
334 \fdsy@DeclareAlias{\circledcirc}{symbols}{\mathbin}
335 \fdsy@DeclareSymbol{\oast}{symbols}{\mathbin}
336 \fdsy@DeclareAlias{\circledast}{symbols}{\mathbin}
337 \fdsy@DeclareSymbol{\odash}{symbols}{\mathbin}
338 \fdsy@DeclareAlias{\circleddash}{symbols}{\mathbin}
339 \fdsy@DeclareSymbol{\oequal}{symbols}{\mathbin}
340 \fdsy@DeclareAlias{\circledequal}{symbols}{\mathbin}
341\fdsy@DeclareSymbol{\emptyset}{symbols}{\mathord}
342 \fdsy@DeclareAlias{\diameter}{symbols}{\mathord}
343 \fdsy@DeclareAlias{\varnothing}{symbols}{\mathord}
344 \fdsy@DeclareSymbol{\revemptyset}{symbols}{\mathord}
345 \fdsy@DeclareSymbol{\largecircle}{symbols}{\mathord}
346 \fdsy@DeclareAlias{\bigcirc}{symbols}{\mathord}
347 \fdsy@DeclareAlias{\lgwhtcircle}{symbols}{\mathord}
348 \fdsy@DeclareSymbol{\largeblackcircle}{symbols}{\mathord}
349 \fdsy@DeclareAlias{\lgblkcircle}{symbols}{\mathord}
350 \fdsy@DeclareSymbol{\smallsquare}{symbols}{\mathbin}
351 \fdsy@DeclareAlias{\smwhtsquare}{symbols}{\mathbin}
352 \fdsy@DeclareSymbol{\smallblacksquare}{symbols}{\mathbin}
353 \fdsy@DeclareAlias{\smblksquare}{symbols}{\mathbin}
354 \fdsy@DeclareSymbol{\medsquare}{symbols}{\mathbin}
355 \fdsy@DeclareAlias{\square}{symbols}{\mathbin}
356 \fdsy@DeclareAlias{\Box}{symbols}{\mathbin}
357 \fdsy@DeclareAlias{\mdlgwhtsquare}{symbols}{\mathbin}
358 \fdsy@DeclareAlias{\mdwhtsquare}{symbols}{\mathbin}
```

```
359 \fdsy@DeclareSymbol{\medblacksquare}{symbols}{\mathbin}
360 \fdsy@DeclareAlias{\mdlgblksquare}{symbols}{\mathbin}
361 \fdsy@DeclareAlias{\mdblksquare}{symbols}{\mathbin}
362 \fdsy@DeclareSymbol{\boxminus}{symbols}{\mathbin}
363 \fdsy@DeclareSymbol{\boxvert}{symbols}{\mathbin}
364 \fdsy@DeclareAlias{\boxbar}{symbols}{\mathbin}
365 \fdsy@DeclareSymbol{\boxslash}{symbols}{\mathbin}
366 \fdsy@DeclareAlias{\boxdiag}{symbols}{\mathbin}
367 \fdsy@DeclareSymbol{\boxbackslash}{symbols}{\mathbin}
368 \fdsy@DeclareAlias{\boxbslash}{symbols}{\mathbin}
369 \fdsy@DeclareSymbol{\boxplus}{symbols}{\mathbin}
370 \fdsy@DeclareSymbol{\boxtimes}{symbols}{\mathbin}
371\fdsy@DeclareSymbol{\boxdot}{symbols}{\mathbin}
372\fdsy@DeclareSymbol{\boxbox}{symbols}{\mathbin}
373 \fdsy@DeclareSymbol{\largesquare}{symbols}{\mathord}
374 \fdsy@DeclareAlias{\lgwhtsquare}{symbols}{\mathord}
375\fdsy@DeclareSymbol{\largeblacksquare}{symbols}{\mathord}
376 \fdsy@DeclareAlias{\lgblksquare}{symbols}{\mathord}
377\fdsv@DeclareSymbol{\smalldiamond}{symbols}{\mathbin}
378 \fdsy@DeclareAlias{\diamond}{symbols}{\mathbin}
379 \fdsy@DeclareAlias{\smwhtdiamond}{symbols}{\mathbin}
380\fdsy@DeclareSymbol{\smallblackdiamond}{symbols}{\mathbin}
381 \fdsy@DeclareAlias{\blackdiamond}{symbols}{\mathbin}
382 \fdsy@DeclareAlias{\smblkdiamond}{symbols}{\mathbin}
383 \fdsy@DeclareSymbol{\meddiamond}{symbols}{\mathbin}
384 \fdsy@DeclareAlias{\Diamond}{symbols}{\mathbin}
385 \fdsy@DeclareAlias{\mdlgwhtdiamond}{symbols}{\mathbin}
386 \fdsy@DeclareAlias{\mdwhtdiamond}{symbols}{\mathbin}
387 \fdsy@DeclareSymbol{\medblackdiamond}{symbols}{\mathbin}
388 \fdsy@DeclareAlias{\mdlgblkdiamond}{symbols}{\mathbin}
389 \fdsy@DeclareAlias{\mdblkdiamond}{symbols}{\mathbin}
390 \fdsy@DeclareSymbol{\diamondminus}{symbols}{\mathbin}
391 \fdsy@DeclareSymbol{\diamondvert}{symbols}{\mathbin}
392 \fdsy@DeclareSymbol{\diamondslash}{symbols}{\mathbin}
393 \fdsy@DeclareSymbol{\diamondbackslash}{symbols}{\mathbin}
394 \fdsy@DeclareAlias{\diamondbslash}{symbols}{\mathbin}
395 \fdsy@DeclareSymbol{\diamondplus}{symbols}{\mathbin}
396 \fdsy@DeclareSymbol{\diamondtimes}{symbols}{\mathbin}
397 \fdsy@DeclareSymbol{\diamonddot}{symbols}{\mathbin}
398 \fdsy@DeclareAlias{\diamondcdot}{symbols}{\mathbin}
399 \fdsy@DeclareSymbol{\diamonddiamond}{symbols}{\mathbin}
400\fdsy@DeclareSymbol{\smalllozenge}{symbols}{\mathord}
401 \fdsy@DeclareAlias{\smwhtlozenge}{symbols}{\mathord}
402\fdsy@DeclareSymbol{\smallblacklozenge}{symbols}{\mathord}
403 \fdsy@DeclareAlias{\smblklozenge}{symbols}{\mathord}
```

```
404\fdsy@DeclareSymbol{\medlozenge}{symbols}{\mathord}
405 \fdsy@DeclareAlias{\lozenge}{symbols}{\mathord}
406 \fdsy@DeclareAlias{\mdlgwhtlozenge}{symbols}{\mathord}
407 \fdsy@DeclareAlias{\mdwhtlozenge}{symbols}{\mathord}
408\fdsy@DeclareSymbol{\medblacklozenge}{symbols}{\mathord}
409 \fdsy@DeclareAlias{\blacklozenge}{symbols}{\mathord}
410 \fdsy@DeclareAlias{\mdlgblklozenge}{symbols}{\mathord}
411 \fdsy@DeclareAlias{\mdblklozenge}{symbols}{\mathord}
412\fdsy@DeclareSymbol{\lozengeminus}{symbols}{\mathord}
413\fdsy@DeclareSymbol{\smallwhitestar}{symbols}{\mathbin}
414 \fdsy@DeclareAlias{\smwhitestar}{symbols}{\mathbin}
415\fdsy@DeclareSymbol{\smallblackstar}{symbols}{\mathbin}
416 \fdsy@DeclareAlias{\star}{symbols}{\mathbin}
417\fdsy@DeclareSymbol{\medwhitestar}{symbols}{\mathbin}
418 \fdsy@DeclareSymbol{\medblackstar}{symbols}{\mathbin}
419 \fdsy@DeclareAlias{\medstar}{symbols}{\mathbin}
420\fdsy@DeclareSymbol{\largewhitestar}{symbols}{\mathord}
421\fdsy@DeclareSymbol{\largeblackstar}{symbols}{\mathord}
422 \fdsy@DeclareAlias{\bigstar}{symbols}{\mathord}
423\fdsy@DeclareSymbol{\ast}{symbols}{\mathbin}
424 \fdsy@DeclareSymbol{\infty}{symbols}{\mathord}
425\fdsy@DeclareSymbol{\propto}{symbols}{\mathrel}
426 \fdsy@DeclareAlias{\varpropto}{symbols}{\mathrel}
427\fdsy@DeclareSymbol{\backpropto}{symbols}{\mathrel}
428 \fdsy@DeclareAlias{\propfrom}{symbols}{\mathrel}
429\fdsy@DeclareSymbol{\crossing}{symbols}{\mathrel}
430 \fdsy@DeclareSymbol{\between}{symbols}{\mathrel}
431\fdsy@DeclareSymbol{\separated}{symbols}{\mathrel}
432\fdsy@DeclareSymbol{\bot}{symbols}{\mathord}
433\fdsy@DeclareSymbol{\top}{symbols}{\mathord}
434 \fdsy@DeclareAlias{\intercal}{symbols}{\mathbin}
435\fdsy@DeclareSymbol{\wreath}{symbols}{\mathbin}
436 \fdsy@DeclareAlias{\wr}{symbols}{\mathbin}
437\fdsy@DeclareSymbol{\angle}{symbols}{\mathord}
438 \fdsy@DeclareSymbol{\revangle}{symbols}{\mathord}
439\fdsy@DeclareSymbol{\measuredangle}{symbols}{\mathord}
440\fdsy@DeclareSymbol{\revmeasuredangle}{symbols}{\mathord}
441 \fdsy@DeclareAlias{\measuredangleleft}{symbols}{\mathord}
442 \fdsy@DeclareSymbol{\sphericalangle}{symbols}{\mathord}
443\fdsy@DeclareSymbol{\sphericalangleup}{symbols}{\mathord}
444 \fdsy@DeclareSymbol{\sphericalangleleft}{symbols}{\mathord}
445 \fdsy@DeclareAlias{\revsphericalangle}{symbols}{\mathord}
446 \fdsy@DeclareAlias{\gtlpar}{symbols}{\mathord}
447\fdsy@DeclareSymbol{\sphericalangledown}{symbols}{\mathord}
448 \fdsy@DeclareSymbol{\rightangle}{symbols}{\mathord}
```

```
449\fdsy@DeclareSymbol{\measuredrightangle}{symbols}{\mathord}
450 \fdsy@DeclareSymbol{\rightanglesquare}{symbols}{\mathord}
451 \fdsy@DeclareAlias{\rightanglesqr}{symbols}{\mathord}
452 \fdsy@DeclareSymbol{\measuredrightangledot}{symbols}{\mathord}
453 \fdsy@DeclareAlias{\rightanglemdot}{symbols}{\mathord}
454\fdsy@DeclareSymbol{\prime}{symbols}{\mathord}
455\fdsy@DeclareSymbol{\backprime}{symbols}{\mathord}
456\fdsy@DeclareSymbol{\smallprod}{symbols}{\mathop}
457\fdsy@DeclareSymbol{\smallcoprod}{symbols}{\mathop}
458 \fdsy@DeclareAlias{\amalg}{symbols}{\mathbin}
459\fdsy@DeclareSymbol{\smallint}{symbols}{\mathop}
460\fdsy@DeclareSymbol{\checkmark}{symbols}{\mathord}
461 \fdsy@DeclareSymbol{\lightning}{symbols}{\mathord}
462 \fdsy@DeclareAlias{\downzigzagarrow}{symbols}{\mathord}
463\fdsy@DeclareSymbol{\diamondsuit}{symbols}{\mathord}
464 \fdsy@DeclareSymbol{\vardiamondsuit}{symbols}{\mathord}
465 \fdsy@DeclareSymbol{\heartsuit}{symbols}{\mathord}
466 \fdsy@DeclareSymbol{\varheartsuit}{symbols}{\mathord}
467\fdsy@DeclareSymbol{\spadesuit}{symbols}{\mathord}
468 \fdsy@DeclareSymbol{\clubsuit}{symbols}{\mathord}
469 \fdsy@DeclareSymbol{\maltese}{symbols}{\mathord}
470\fdsy@DeclareSymbol{\starofdavid}{symbols}{\mathord}
471\fdsy@DeclareSymbol{\sector}{symbols}{\mathord}
472\fdsy@DeclareSymbol{\forall}{symbols}{\mathord}
473\fdsy@DeclareSymbol{\exists}{symbols}{\mathord}
474\fdsy@DeclareSymbol{\nexists}{symbols}{\mathord}
475\fdsy@DeclareSymbol{\Finv}{symbols}{\mathord}
476\fdsy@DeclareSymbol{\Game}{symbols}{\mathord}
477\fdsy@DeclareSymbol{\complement}{symbols}{\mathord}
478\fdsy@DeclareSymbol{\flat}{symbols}{\mathord}
479\fdsy@DeclareSymbol{\natural}{symbols}{\mathord}
480\fdsy@DeclareSymbol{\sharp}{symbols}{\mathord}
481\fdsy@DeclareSymbol{\aleph}{symbols}{\mathord}
482\fdsy@DeclareSymbol{\beth}{symbols}{\mathord}
483 \fdsy@DeclareSymbol{\gimel}{symbols}{\mathord}
484\fdsy@DeclareSymbol{\daleth}{symbols}{\mathord}
485\fdsy@DeclareSymbol{\wp}{symbols}{\mathord}
FdSymbolB: relations
486 \fdsy@setslot{0}
487 \fdsy@DeclareSymbol{\equal}{relations}{\mathrel}
488 \fdsy@DeclareSymbol{\equiv}{relations}{\mathrel}
489 \fdsy@DeclareSymbol{\sim}{relations}{\mathrel}
490 \fdsy@DeclareSymbol{\backsim}{relations}{\mathrel}
491 \fdsy@DeclareSymbol{\approx}{relations}{\mathrel}
```

```
492 \fdsy@DeclareSymbol{\triplesim}{relations}{\mathrel}
```

```
493 \fdsy@DeclareAlias{\approxident}{relations}{\mathrel}
494 \fdsy@DeclareSymbol{\simeq}{relations}{\mathrel}
495 \fdsy@DeclareSymbol{\backsimeq}{relations}{\mathrel}
496 \fdsy@DeclareSymbol{\eqsim}{relations}{\mathrel}
497 \fdsy@DeclareSymbol{\cong}{relations}{\mathrel}
498 \fdsy@DeclareSymbol{\backcong}{relations}{\mathrel}
499 \fdsy@DeclareSymbol{\approxeq}{relations}{\mathrel}
500 \fdsy@DeclareSymbol{\bumpeq}{relations}{\mathrel}
501 \fdsy@DeclareSymbol{\bumpeqq}{relations}{\mathrel}
502 \fdsy@DeclareSymbol{\Bumpeq}{relations}{\mathrel}
503 \fdsy@DeclareSymbol{\doteq}{relations}{\mathrel}
504 \fdsy@DeclareSymbol{\eqdot}{relations}{\mathrel}
505 \fdsy@DeclareSymbol{\Doteq}{relations}{\mathrel}
506 \fdsy@DeclareAlias{\doteqdot}{relations}{\mathrel}
507 \fdsy@DeclareSymbol{\fallingdotseq}{relations}{\mathrel}
508 \fdsy@DeclareSymbol{\risingdotseq}{relations}{\mathrel}
509 \fdsy@DeclareSymbol{\smile}{relations}{\mathrel}
510 \fdsy@DeclareAlias{\smallsmile}{relations}{\mathrel}
511 \fdsy@DeclareSymbol{\frown}{relations}{\mathrel}
512 \fdsy@DeclareAlias{\smallfrown}{relations}{\mathrel}
513\fdsy@DeclareSymbol{\smilefrown}{relations}{\mathrel}
514 \fdsy@DeclareAlias{\asymp}{relations}{\mathrel}
515 \fdsy@DeclareSymbol{\frownsmile}{relations}{\mathrel}
516 \fdsy@DeclareAlias{\closure}{relations}{\mathrel}
517 \fdsy@DeclareSymbol{\smileeq}{relations}{\mathrel}
518 \fdsy@DeclareSymbol{\frowneq}{relations}{\mathrel}
519 \fdsy@DeclareAlias{\arceq}{relations}{\mathrel}
520 \fdsy@DeclareSymbol{\eqcirc}{relations}{\mathrel}
521 \fdsy@DeclareSymbol{\circeq}{relations}{\mathrel}
522 \fdsy@DeclareSymbol{\wedgeq}{relations}{\mathrel}
523 \fdsy@DeclareAlias{\hateq}{relations}{\mathrel}
524 \fdsy@DeclareSymbol{\veeeq}{relations}{\mathrel}
525 \fdsy@DeclareSymbol{\stareq}{relations}{\mathrel}
526 \fdsy@DeclareSymbol{\triangleeq}{relations}{\mathrel}
527 \fdsy@DeclareAlias{\triangleq}{relations}{\mathrel}
528\fdsy@DeclareSymbol{\in}{relations}{\mathrel}
529\fdsy@DeclareSymbol{\owns}{relations}{\mathrel}
530 \fdsy@DeclareAlias{\ni}{relations}{\mathrel}
531 \fdsy@DeclareSymbol{\less}{relations}{\mathrel}
532 \fdsy@DeclareSymbol{\gtr}{relations}{\mathrel}
533 \fdsy@DeclareSymbol{\leq}{relations}{\mathrel}
534 \fdsy@DeclareAlias{\le}{relations}{\mathrel}
535 \fdsy@DeclareSymbol{\geq}{relations}{\mathrel}
536 \fdsy@DeclareAlias{\ge}{relations}{\mathrel}
537 \fdsy@DeclareSymbol{\leqslant}{relations}{\mathrel}
```

```
538 \fdsy@DeclareSymbol{\geqslant}{relations}{\mathrel}
539 \fdsy@DeclareSymbol{\leqq}{relations}{\mathrel}
540 \fdsy@DeclareSymbol{\geqq}{relations}{\mathrel}
541 \fdsy@DeclareSymbol{\lesssim}{relations}{\mathrel}
542 \fdsy@DeclareSymbol{\gtrsim}{relations}{\mathrel}
543 \fdsy@DeclareSymbol{\lessapprox}{relations}{\mathrel}
544 \fdsy@DeclareSymbol{\gtrapprox}{relations}{\mathrel}
545 \fdsy@DeclareSymbol{\lessgtr}{relations}{\mathrel}
546 \fdsy@DeclareSymbol{\gtrless}{relations}{\mathrel}
547 \fdsy@DeclareSymbol{\lesseqgtr}{relations}{\mathrel}
548 \fdsy@DeclareSymbol{\gtreqless}{relations}{\mathrel}
549 \fdsy@DeclareSymbol{\lesseqqgtr}{relations}{\mathrel}
550 \fdsy@DeclareSymbol{\gtreqqless}{relations}{\mathrel}
551 \fdsy@DeclareSymbol{\lesseqgtrslant}{relations}{\mathrel}
552 \fdsy@DeclareSymbol{\gtreqlessslant}{relations}{\mathrel}
553 \fdsy@DeclareSymbol{\ll}{relations}{\mathrel}
554 \fdsy@DeclareSymbol{\gg}{relations}{\mathrel}
555 \fdsy@DeclareSymbol{\lll}{relations}{\mathrel}
556 \fdsy@DeclareAlias{\llless}{relations}{\mathrel}
557 \fdsy@DeclareSymbol{\ggg}{relations}{\mathrel}
558 \fdsy@DeclareAlias{\gggtr}{relations}{\mathrel}
559 \fdsy@DeclareSymbol{\lessclosed}{relations}{\mathrel}
560 \fdsy@DeclareAlias{\lhd}{relations}{\mathbin}
561 \fdsy@DeclareAlias{\vartriangleleft}{relations}{\mathrel}
562 \fdsy@DeclareSymbol{\gtrclosed}{relations}{\mathrel}
563 \fdsy@DeclareAlias{\rhd}{relations}{\mathbin}
564 \fdsy@DeclareAlias{\vartriangleright}{relations}{\mathrel}
565 \fdsy@DeclareSymbol{\leqclosed}{relations}{\mathrel}
566 \fdsy@DeclareAlias{\unlhd}{relations}{\mathbin}
567 \fdsy@DeclareAlias{\trianglelefteq}{relations}{\mathrel}
568 \fdsy@DeclareSymbol{\geqclosed}{relations}{\mathrel}
569 \fdsy@DeclareAlias{\unrhd}{relations}{\mathbin}
570 \fdsy@DeclareAlias{\trianglerighteq}{relations}{\mathrel}
571 \fdsy@DeclareSymbol{\lesscc}{relations}{\mathrel}
572 \fdsy@DeclareAlias{\ltcc}{relations}{\mathrel}
573 \fdsy@DeclareSymbol{\gtrcc}{relations}{\mathrel}
574 \fdsy@DeclareAlias{\gtcc}{relations}{\mathrel}
575 \fdsy@DeclareSymbol{\leqslcc}{relations}{\mathrel}
576 \fdsy@DeclareAlias{\lescc}{relations}{\mathrel}
577 \fdsy@DeclareSymbol{\geqslcc}{relations}{\mathrel}
578 \fdsy@DeclareAlias{\gescc}{relations}{\mathrel}
579 \fdsy@DeclareSymbol{\sqsubset}{relations}{\mathrel}
580 \fdsy@DeclareSymbol{\sqsupset}{relations}{\mathrel}
581 \fdsy@DeclareSymbol{\sqsubseteq}{relations}{\mathrel}
582 \fdsy@DeclareSymbol{\sqsupseteq}{relations}{\mathrel}
```

```
583 \fdsy@DeclareSymbol{\sqsubseteqq}{relations}{\mathrel}
584 \fdsy@DeclareSymbol{\sqsupseteqq}{relations}{\mathrel}
585 \fdsy@DeclareSymbol{\Sqsubset}{relations}{\mathrel}
586 \fdsy@DeclareSymbol{\Sqsupset}{relations}{\mathrel}
587 \fdsy@DeclareSymbol{\subset}{relations}{\mathrel}
588 \fdsy@DeclareSymbol{\supset}{relations}{\mathrel}
589 \fdsy@DeclareSymbol{\subseteq}{relations}{\mathrel}
590 \fdsy@DeclareSymbol{\supseteq}{relations}{\mathrel}
591 \fdsy@DeclareSymbol{\subseteqq}{relations}{\mathrel}
592 \fdsy@DeclareSymbol{\supseteqq}{relations}{\mathrel}
593 \fdsy@DeclareSymbol{\Subset}{relations}{\mathrel}
594 \fdsy@DeclareSymbol{\Supset}{relations}{\mathrel}
595 \fdsy@DeclareSymbol{\prec}{relations}{\mathrel}
596 \fdsy@DeclareSymbol{\succ}{relations}{\mathrel}
597 \fdsy@DeclareSymbol{\preceq}{relations}{\mathrel}
598 \fdsy@DeclareSymbol{\succeq}{relations}{\mathrel}
599 \fdsy@DeclareSymbol{\preccurlyeq}{relations}{\mathrel}
600 \fdsy@DeclareSymbol{\succcurlyeq}{relations}{\mathrel}
601 \fdsy@DeclareSymbol{\preceqq}{relations}{\mathrel}
602 \fdsy@DeclareSymbol{\succeqq}{relations}{\mathrel}
603 \fdsy@DeclareSymbol{\precsim}{relations}{\mathrel}
604 \fdsy@DeclareSymbol{\succsim}{relations}{\mathrel}
605 \fdsy@DeclareSymbol{\precapprox}{relations}{\mathrel}
606 \fdsy@DeclareSymbol{\succapprox}{relations}{\mathrel}
607 \fdsy@DeclareSymbol{\lessdot}{relations}{\mathrel}
608 \fdsy@DeclareSymbol{\gtrdot}{relations}{\mathrel}
609 \fdsy@DeclareSymbol{\leqdot}{relations}{\mathrel}
610 \fdsy@DeclareSymbol{\geqdot}{relations}{\mathrel}
611 \fdsy@DeclareSymbol{\leqslantdot}{relations}{\mathrel}
612 \fdsy@DeclareAlias{\lesdot}{relations}{\mathrel}
613 \fdsy@DeclareSymbol{\geqslantdot}{relations}{\mathrel}
614 \fdsy@DeclareAlias{\gesdot}{relations}{\mathrel}
615 \fdsy@DeclareSymbol{\eqslantless}{relations}{\mathrel}
616 \fdsy@DeclareSymbol{\eqslantgtr}{relations}{\mathrel}
617 \fdsy@DeclareSymbol{\curlyeqprec}{relations}{\mathrel}
618 \fdsy@DeclareSymbol{\curlyeqsucc}{relations}{\mathrel}
619 \fdsy@DeclareSymbol{\nequal}{relations}{\mathrel}
620 \fdsy@DeclareAlias{\neq}{relations}{\mathrel}
621 \fdsy@DeclareAlias{\ne}{relations}{\mathrel}
622 \fdsy@DeclareSymbol{\nequiv}{relations}{\mathrel}
623\fdsy@DeclareSymbol{\nsim}{relations}{\mathrel}
624 \fdsy@DeclareSymbol{\nbacksim}{relations}{\mathrel}
625\fdsy@DeclareSymbol{\napprox}{relations}{\mathrel}
626 \fdsy@DeclareSymbol{\ntriplesim}{relations}{\mathrel}
627 \fdsy@DeclareAlias{\napproxident}{relations}{\mathrel}
```

```
628 \fdsy@DeclareSymbol{\nsimeq}{relations}{\mathrel}
629 \fdsy@DeclareAlias{\nsime}{relations}{\mathrel}
630 \fdsy@DeclareSymbol{\nbacksimeq}{relations}{\mathrel}
631 \fdsy@DeclareSymbol{\neqsim}{relations}{\mathrel}
632 \fdsy@DeclareSymbol{\ncong}{relations}{\mathrel}
633 \fdsy@DeclareSymbol{\nbackcong}{relations}{\mathrel}
634 \fdsy@DeclareSymbol{\napproxeq}{relations}{\mathrel}
635 \fdsy@DeclareSymbol{\nbumpeq}{relations}{\mathrel}
636\fdsy@DeclareSymbol{\nbumpeqq}{relations}{\mathrel}
637 \fdsy@DeclareSymbol{\nBumpeq}{relations}{\mathrel}
638 \fdsy@DeclareSymbol{\ndoteq}{relations}{\mathrel}
639 \fdsy@DeclareSymbol{\neqdot}{relations}{\mathrel}
640 \fdsy@DeclareSymbol{\nDoteq}{relations}{\mathrel}
641 \fdsy@DeclareSymbol{\nfallingdotseq}{relations}{\mathrel}
642 \fdsy@DeclareSymbol{\nrisingdotseq}{relations}{\mathrel}
643 \fdsy@DeclareSymbol{\nsmile}{relations}{\mathrel}
644 \fdsy@DeclareSymbol{\nfrown}{relations}{\mathrel}
645 \fdsy@DeclareSymbol{\nsmilefrown}{relations}{\mathrel}
646 \fdsy@DeclareAlias{\nasymp}{relations}{\mathrel}
647 \fdsy@DeclareSymbol{\nfrownsmile}{relations}{\mathrel}
648 \fdsy@DeclareAlias{\nclosure}{relations}{\mathrel}
649 \fdsy@DeclareSymbol{\nsmileeq}{relations}{\mathrel}
650 \fdsy@DeclareSymbol{\nfrowneq}{relations}{\mathrel}
651 \fdsy@DeclareAlias{\narceq}{relations}{\mathrel}
652 \fdsy@DeclareSymbol{\neqcirc}{relations}{\mathrel}
653 \fdsy@DeclareSymbol{\ncirceq}{relations}{\mathrel}
654 \fdsy@DeclareSymbol{\nwedgeq}{relations}{\mathrel}
655 \fdsy@DeclareAlias{\nhateq}{relations}{\mathrel}
656 \fdsy@DeclareSymbol{\nveeeq}{relations}{\mathrel}
657 \fdsy@DeclareSymbol{\nstareq}{relations}{\mathrel}
658 \fdsy@DeclareSymbol{\ntriangleeq}{relations}{\mathrel}
659 \fdsy@DeclareSymbol{\nin}{relations}{\mathrel}
660 \fdsy@DeclareAlias{\notin}{relations}{\mathrel}
661 \fdsy@DeclareSymbol{\nowns}{relations}{\mathrel}
662 \fdsy@DeclareAlias{\nni}{relations}{\mathrel}
663 \fdsy@DeclareSymbol{\nless}{relations}{\mathrel}
664 \fdsy@DeclareSymbol{\ngtr}{relations}{\mathrel}
665 \fdsy@DeclareSymbol{\nleq}{relations}{\mathrel}
666 \fdsy@DeclareSymbol{\ngeq}{relations}{\mathrel}
667 \fdsy@DeclareSymbol{\nleqslant}{relations}{\mathrel}
668 \fdsy@DeclareSymbol{\ngeqslant}{relations}{\mathrel}
669 \fdsy@DeclareSymbol{\nleqq}{relations}{\mathrel}
670 \fdsy@DeclareSymbol{\ngeqq}{relations}{\mathrel}
671 \fdsy@DeclareSymbol{\nlesssim}{relations}{\mathrel}
672 \fdsy@DeclareSymbol{\ngtrsim}{relations}{\mathrel}
```

```
673 \fdsy@DeclareSymbol{\nlessapprox}{relations}{\mathrel}
674 \fdsy@DeclareSymbol{\ngtrapprox}{relations}{\mathrel}
675 \fdsy@DeclareSymbol{\nlessgtr}{relations}{\mathrel}
676 \fdsy@DeclareSymbol{\ngtrless}{relations}{\mathrel}
677 \fdsy@DeclareSymbol{\nlesseqgtr}{relations}{\mathrel}
678 \fdsy@DeclareSymbol{\ngtreqless}{relations}{\mathrel}
679 \fdsy@DeclareSymbol{\nlesseqqgtr}{relations}{\mathrel}
680 \fdsy@DeclareSymbol{\ngtreqqless}{relations}{\mathrel}
681\fdsy@DeclareSymbol{\nlesseqgtrslant}{relations}{\mathrel}
682 \fdsy@DeclareSymbol{\ngtreqlessslant}{relations}{\mathrel}
683 \fdsy@DeclareSymbol{\nll}{relations}{\mathrel}
684 \fdsy@DeclareSymbol{\ngg}{relations}{\mathrel}
685 \fdsy@DeclareSymbol{\nlll}{relations}{\mathrel}
686 \fdsy@DeclareSymbol{\nggg}{relations}{\mathrel}
687 \fdsy@DeclareSymbol{\nlessclosed}{relations}{\mathrel}
688 \fdsy@DeclareAlias{\ntriangleleft}{relations}{\mathrel}
689 \fdsy@DeclareSymbol{\ngtrclosed}{relations}{\mathrel}
690 \fdsy@DeclareAlias{\ntriangleright}{relations}{\mathrel}
691 \fdsy@DeclareSymbol{\nleqclosed}{relations}{\mathrel}
692 \fdsy@DeclareAlias{\ntrianglelefteq}{relations}{\mathrel}
693 \fdsy@DeclareSymbol{\ngeqclosed}{relations}{\mathrel}
694 \fdsy@DeclareAlias{\ntrianglerighteq}{relations}{\mathrel}
695 \fdsy@DeclareSymbol{\nlesscc}{relations}{\mathrel}
696 \fdsy@DeclareAlias{\nltcc}{relations}{\mathrel}
697 \fdsy@DeclareSymbol{\ngtrcc}{relations}{\mathrel}
698 \fdsy@DeclareAlias{\ngtcc}{relations}{\mathrel}
699 \fdsy@DeclareSymbol{\nleqslcc}{relations}{\mathrel}
700 \fdsy@DeclareAlias{\nlescc}{relations}{\mathrel}
701 \fdsy@DeclareSymbol{\ngeqslcc}{relations}{\mathrel}
702 \fdsy@DeclareAlias{\ngescc}{relations}{\mathrel}
703 \fdsy@DeclareSymbol{\nsqsubset}{relations}{\mathrel}
704 \fdsy@DeclareSymbol{\nsqsupset}{relations}{\mathrel}
705 \fdsy@DeclareSymbol{\nsqsubseteq}{relations}{\mathrel}
706 \fdsy@DeclareSymbol{\nsqsupseteq}{relations}{\mathrel}
707 \fdsy@DeclareSymbol{\nsqsubseteqq}{relations}{\mathrel}
708 \fdsy@DeclareSymbol{\nsqsupseteqq}{relations}{\mathrel}
709 \fdsy@DeclareSymbol{\nSqsubset}{relations}{\mathrel}
710 \fdsy@DeclareSymbol{\nSqsupset}{relations}{\mathrel}
711 \fdsy@DeclareSymbol{\nsubset}{relations}{\mathrel}
712\fdsy@DeclareSymbol{\nsupset}{relations}{\mathrel}
713 \fdsy@DeclareSymbol{\nsubseteq}{relations}{\mathrel}
714 \fdsy@DeclareSymbol{\nsupseteq}{relations}{\mathrel}
715 \fdsy@DeclareSymbol{\nsubseteqq}{relations}{\mathrel}
716 \fdsy@DeclareSymbol{\nsupseteqq}{relations}{\mathrel}
717\fdsy@DeclareSymbol{\nSubset}{relations}{\mathrel}
```

```
718 \fdsy@DeclareSymbol{\nSupset}{relations}{\mathrel}
719 \fdsy@DeclareSymbol{\nprec}{relations}{\mathrel}
720 \fdsy@DeclareSymbol{\nsucc}{relations}{\mathrel}
721\fdsy@DeclareSymbol{\npreceq}{relations}{\mathrel}
722 \fdsy@DeclareSymbol{\nsucceq}{relations}{\mathrel}
723 \fdsy@DeclareSymbol{\npreccurlyeq}{relations}{\mathrel}
724 \fdsy@DeclareSymbol{\nsucccurlyeq}{relations}{\mathrel}
725\fdsy@DeclareSymbol{\npreceqq}{relations}{\mathrel}
726\fdsy@DeclareSymbol{\nsucceqq}{relations}{\mathrel}
727\fdsy@DeclareSymbol{\nprecsim}{relations}{\mathrel}
728 \fdsy@DeclareSymbol{\nsuccsim}{relations}{\mathrel}
729\fdsy@DeclareSymbol{\nprecapprox}{relations}{\mathrel}
730 \fdsy@DeclareSymbol{\nsuccapprox}{relations}{\mathrel}
731 \fdsy@DeclareSymbol{\nlessdot}{relations}{\mathrel}
732 \fdsy@DeclareSymbol{\ngtrdot}{relations}{\mathrel}
733\fdsy@DeclareSymbol{\nleqdot}{relations}{\mathrel}
734 \fdsy@DeclareSymbol{\ngeqdot}{relations}{\mathrel}
735\fdsy@DeclareSymbol{\nleqslantdot}{relations}{\mathrel}
736 \fdsy@DeclareAlias{\nlesdot}{relations}{\mathrel}
737 \fdsy@DeclareSymbol{\ngeqslantdot}{relations}{\mathrel}
738 \fdsy@DeclareAlias{\ngesdot}{relations}{\mathrel}
739 \fdsy@DeclareSymbol{\neqslantless}{relations}{\mathrel}
740 \fdsy@DeclareSymbol{\neqslantgtr}{relations}{\mathrel}
741 \fdsy@DeclareSymbol{\ncurlyeqprec}{relations}{\mathrel}
742 \fdsy@DeclareSymbol{\ncurlyeqsucc}{relations}{\mathrel}
743 \fdsy@DeclareSymbol{\simneqq}{relations}{\mathrel}
744 \fdsy@DeclareSymbol{\backsimneqq}{relations}{\mathrel}
745\fdsy@DeclareSymbol{\lneq}{relations}{\mathrel}
746 \fdsy@DeclareSymbol{\gneq}{relations}{\mathrel}
747\fdsy@DeclareSymbol{\lneqq}{relations}{\mathrel}
748 \fdsy@DeclareAlias{\lvertneqq}{relations}{\mathrel}
749 \fdsy@DeclareSymbol{\gneqq}{relations}{\mathrel}
750 \fdsy@DeclareAlias{\gvertneqq}{relations}{\mathrel}
751 \fdsy@DeclareSymbol{\lnsim}{relations}{\mathrel}
752 \fdsy@DeclareSymbol{\gnsim}{relations}{\mathrel}
753\fdsy@DeclareSymbol{\lnapprox}{relations}{\mathrel}
754 \fdsy@DeclareSymbol{\gnapprox}{relations}{\mathrel}
755 \fdsy@DeclareSymbol{\lessneqqgtr}{relations}{\mathrel}
756 \fdsy@DeclareSymbol{\gtrneqqless}{relations}{\mathrel}
757 \fdsy@DeclareSymbol{\sqsubsetneq}{relations}{\mathrel}
758 \fdsy@DeclareSymbol{\sqsupsetneq}{relations}{\mathrel}
759\fdsy@DeclareSymbol{\sqsubsetneqq}{relations}{\mathrel}
760\fdsy@DeclareSymbol{\sqsupsetneqq}{relations}{\mathrel}
761\fdsy@DeclareSymbol{\subsetneq}{relations}{\mathrel}
762 \fdsy@DeclareAlias{\varsubsetneq}{relations}{\mathrel}
```

```
763\fdsy@DeclareSymbol{\supsetneq}{relations}{\mathrel}
764 \fdsy@DeclareAlias{\varsupsetneq}{relations}{\mathrel}
765\fdsy@DeclareSymbol{\subsetneqq}{relations}{\mathrel}
766 \fdsy@DeclareAlias{\varsubsetneqq}{relations}{\mathrel}
767 \fdsy@DeclareSymbol{\supsetneqq}{relations}{\mathrel}
768 \fdsy@DeclareAlias{\varsupsetneqq}{relations}{\mathrel}
769 \fdsy@DeclareSymbol{\precneq}{relations}{\mathrel}
770 \fdsy@DeclareSymbol{\succneq}{relations}{\mathrel}
771\fdsy@DeclareSymbol{\precneqq}{relations}{\mathrel}
772\fdsy@DeclareSymbol{\succneqq}{relations}{\mathrel}
773 \fdsy@DeclareSymbol{\precnsim}{relations}{\mathrel}
774\fdsy@DeclareSymbol{\succnsim}{relations}{\mathrel}
775\fdsy@DeclareSymbol{\precnapprox}{relations}{\mathrel}
776\fdsy@DeclareSymbol{\succnapprox}{relations}{\mathrel}
777
778\DeclareRobustCommand{\coloneq}{\mathrel{{\vdotdot}{\equal}}}
779 \let\coloneqq\coloneq
FdSymbolC: arrows
780 \fdsy@setslot{0}
781 \fdsy@DeclareSymbol{\rightarrow}{arrows}{\mathrel}
782 \fdsy@DeclareAlias{\to}{arrows}{\mathrel}
783 \fdsy@DeclareSymbol{\uparrow}{arrows}{\mathrel}
784 \fdsy@DeclareSymbol{\leftarrow}{arrows}{\mathrel}
785 \fdsy@DeclareAlias{\gets}{arrows}{\mathrel}
786 \fdsy@DeclareSymbol{\downarrow}{arrows}{\mathrel}
787 \fdsy@DeclareSymbol{\nearrow}{arrows}{\mathrel}
788\fdsy@DeclareSymbol{\nwarrow}{arrows}{\mathrel}
789\fdsy@DeclareSymbol{\swarrow}{arrows}{\mathrel}
790 \fdsy@DeclareSymbol{\searrow}{arrows}{\mathrel}
791 \fdsy@DeclareSymbol{\Rightarrow}{arrows}{\mathrel}
792 \fdsy@DeclareSymbol{\Uparrow}{arrows}{\mathrel}
793 \fdsy@DeclareSymbol{\Leftarrow}{arrows}{\mathrel}
794 \fdsy@DeclareSymbol{\Downarrow}{arrows}{\mathrel}
795 \fdsy@DeclareSymbol{\Nearrow}{arrows}{\mathrel}
796 \fdsy@DeclareSymbol{\Nwarrow}{arrows}{\mathrel}
797 \fdsy@DeclareSymbol{\Swarrow}{arrows}{\mathrel}
798 \fdsy@DeclareSymbol{\Searrow}{arrows}{\mathrel}
799 \fdsy@DeclareSymbol{\leftrightarrow}{arrows}{\mathrel}
800 \fdsy@DeclareSymbol{\updownarrow}{arrows}{\mathrel}
801 \fdsy@DeclareSymbol{\neswarrow}{arrows}{\mathrel}
802 \fdsy@DeclareSymbol{\nwsearrow}{arrows}{\mathrel}
803 \fdsy@DeclareSymbol{\Leftrightarrow}{arrows}{\mathrel}
804 \fdsy@DeclareSymbol{\Updownarrow}{arrows}{\mathrel}
805 \fdsy@DeclareSymbol{\Neswarrow}{arrows}{\mathrel}
806 \fdsy@DeclareSymbol{\Nwsearrow}{arrows}{\mathrel}
```

```
807 \fdsy@DeclareSymbol{\twoheadrightarrow}{arrows}{\mathrel}
808 \fdsy@DeclareSymbol{\twoheaduparrow}{arrows}{\mathrel}
809 \fdsy@DeclareSymbol{\twoheadleftarrow}{arrows}{\mathrel}
810 \fdsy@DeclareSymbol{\twoheaddownarrow}{arrows}{\mathrel}
811 \fdsy@DeclareSymbol{\twoheadnearrow}{arrows}{\mathrel}
812 \fdsy@DeclareSymbol{\twoheadnwarrow}{arrows}{\mathrel}
813 \fdsy@DeclareSymbol{\twoheadswarrow}{arrows}{\mathrel}
814 \fdsy@DeclareSymbol{\twoheadsearrow}{arrows}{\mathrel}
815 \fdsy@DeclareSymbol{\rightarrowtail}{arrows}{\mathrel}
816 \fdsy@DeclareSymbol{\uparrowtail}{arrows}{\mathrel}
817 \fdsy@DeclareSymbol{\leftarrowtail}{arrows}{\mathrel}
818\fdsy@DeclareSymbol{\downarrowtail}{arrows}{\mathrel}
819 \fdsy@DeclareSymbol{\nearrowtail}{arrows}{\mathrel}
820 \fdsy@DeclareSymbol{\nwarrowtail}{arrows}{\mathrel}
821\fdsy@DeclareSymbol{\swarrowtail}{arrows}{\mathrel}
822 \fdsy@DeclareSymbol{\searrowtail}{arrows}{\mathrel}
823 \fdsy@DeclareSymbol{\rightmapsto}{arrows}{\mathrel}
824 \fdsy@DeclareAlias{\mapsto}{arrows}{\mathrel}
825 \fdsy@DeclareSymbol{\upmapsto}{arrows}{\mathrel}
826 \fdsy@DeclareAlias{\mapsup}{arrows}{\mathrel}
827\fdsy@DeclareSymbol{\leftmapsto}{arrows}{\mathrel}
828 \fdsy@DeclareAlias{\mapsfrom}{arrows}{\mathrel}
829\fdsy@DeclareSymbol{\downmapsto}{arrows}{\mathrel}
830 \fdsy@DeclareAlias{\mapsdown}{arrows}{\mathrel}
831 \fdsy@DeclareSymbol{\nemapsto}{arrows}{\mathrel}
832\fdsy@DeclareSymbol{\nwmapsto}{arrows}{\mathrel}
833\fdsy@DeclareSymbol{\swmapsto}{arrows}{\mathrel}
834 \fdsy@DeclareSymbol{\semapsto}{arrows}{\mathrel}
835 \fdsy@DeclareSymbol{\lhookrightarrow}{arrows}{\mathrel}
836 \fdsy@DeclareAlias{\hookrightarrow}{arrows}{\mathrel}
837\fdsy@DeclareSymbol{\lhookuparrow}{arrows}{\mathrel}
838 \fdsy@DeclareSymbol{\lhookleftarrow}{arrows}{\mathrel}
839 \fdsy@DeclareSymbol{\lhookdownarrow}{arrows}{\mathrel}
840 \fdsy@DeclareSymbol{\lhooknearrow}{arrows}{\mathrel}
841 \fdsy@DeclareSymbol{\lhooknwarrow}{arrows}{\mathrel}
842 \fdsy@DeclareAlias{\hknwarrow}{arrows}{\mathrel}
843\fdsy@DeclareSymbol{\lhookswarrow}{arrows}{\mathrel}
844 \fdsy@DeclareSymbol{\lhooksearrow}{arrows}{\mathrel}
845 \fdsy@DeclareAlias{\hksearrow}{arrows}{\mathrel}
846 \fdsy@DeclareSymbol{\rhookrightarrow}{arrows}{\mathrel}
847 \fdsy@DeclareSymbol{\rhookuparrow}{arrows}{\mathrel}
848 \fdsy@DeclareSymbol{\rhookleftarrow}{arrows}{\mathrel}
849 \fdsy@DeclareAlias{\hookleftarrow}{arrows}{\mathrel}
850 \fdsy@DeclareSymbol{\rhookdownarrow}{arrows}{\mathrel}
851 \fdsy@DeclareSymbol{\rhooknearrow}{arrows}{\mathrel}
```

```
852 \fdsy@DeclareAlias{\hknearrow}{arrows}{\mathrel}
853 \fdsy@DeclareSymbol{\rhooknwarrow}{arrows}{\mathrel}
854 \fdsy@DeclareSymbol{\rhookswarrow}{arrows}{\mathrel}
855 \fdsy@DeclareAlias{\hkswarrow}{arrows}{\mathrel}
856 \fdsy@DeclareSymbol{\rhooksearrow}{arrows}{\mathrel}
857 \fdsy@DeclareSymbol{\rightharpoonup}{arrows}{\mathrel}
858 \fdsy@DeclareSymbol{\upharpoonleft}{arrows}{\mathrel}
859\fdsy@DeclareSymbol{\leftharpoondown}{arrows}{\mathrel}
860 \fdsy@DeclareSymbol{\downharpoonright}{arrows}{\mathrel}
861 \fdsy@DeclareSymbol{\neharpoonnw}{arrows}{\mathrel}
862\fdsy@DeclareSymbol{\nwharpoonsw}{arrows}{\mathrel}
863 \fdsy@DeclareSymbol{\swharpoonse}{arrows}{\mathrel}
864 \fdsy@DeclareSymbol{\seharpoonne}{arrows}{\mathrel}
865 \fdsy@DeclareSymbol{\rightharpoondown}{arrows}{\mathrel}
866 \fdsy@DeclareSymbol{\upharpoonright}{arrows}{\mathrel}
867 \fdsy@DeclareAlias{\restriction}{arrows}{\mathrel}
868 \fdsy@DeclareSymbol{\leftharpoonup}{arrows}{\mathrel}
869\fdsy@DeclareSymbol{\downharpoonleft}{arrows}{\mathrel}
870 \fdsy@DeclareSymbol{\neharpoonse}{arrows}{\mathrel}
871 \fdsy@DeclareSymbol{\nwharpoonne}{arrows}{\mathrel}
872 \fdsy@DeclareSymbol{\swharpoonnw}{arrows}{\mathrel}
873 \fdsy@DeclareSymbol{\seharpoonsw}{arrows}{\mathrel}
874 \fdsy@DeclareSymbol{\leftrightharpoonupdown}{arrows}{\mathrel}
875 \fdsy@DeclareSymbol{\updownharpoonleftright}{arrows}{\mathrel}
876\fdsy@DeclareSymbol{\neswharpoonnwse}{arrows}{\mathrel}
877\fdsy@DeclareSymbol{\nwseharpoonnesw}{arrows}{\mathrel}
878 \fdsy@DeclareSymbol{\leftrightharpoondownup}{arrows}{\mathrel}
879\fdsy@DeclareSymbol{\updownharpoonrightleft}{arrows}{\mathrel}
880 \fdsy@DeclareSymbol{\neswharpoonsenw}{arrows}{\mathrel}
881\fdsy@DeclareSymbol{\nwseharpoonswne}{arrows}{\mathrel}
882 \fdsy@DeclareSymbol{\rightleftharpoons}{arrows}{\mathrel}
883 \fdsy@DeclareSymbol{\updownharpoons}{arrows}{\mathrel}
884 \fdsy@DeclareAlias{\updownharpoonsleftright}{arrows}{\mathrel}
885 \fdsy@DeclareSymbol{\neswharpoons}{arrows}{\mathrel}
886 \fdsy@DeclareSymbol{\senwharpoons}{arrows}{\mathrel}
887 \fdsy@DeclareSymbol{\leftrightharpoons}{arrows}{\mathrel}
888\fdsy@DeclareSymbol{\downupharpoons}{arrows}{\mathrel}
889 \fdsy@DeclareAlias{\downupharpoonsleftright}{arrows}{\mathrel}
890 \fdsy@DeclareSymbol{\swneharpoons}{arrows}{\mathrel}
891 \fdsy@DeclareSymbol{\nwseharpoons}{arrows}{\mathrel}
892 \fdsy@DeclareSymbol{\rightbkarrow}{arrows}{\mathrel}
893 \fdsy@DeclareAlias{\dasharrow}{arrows}{\mathrel}
894 \fdsy@DeclareAlias{\dashrightarrow}{arrows}{\mathrel}
895 \fdsy@DeclareSymbol{\upbkarrow}{arrows}{\mathrel}
896 \fdsy@DeclareSymbol{\leftbkarrow}{arrows}{\mathrel}
```

```
897 \fdsy@DeclareAlias{\dashleftarrow}{arrows}{\mathrel}
898 \fdsy@DeclareSymbol{\downbkarrow}{arrows}{\mathrel}
899 \fdsy@DeclareSymbol{\nebkarrow}{arrows}{\mathrel}
900\fdsy@DeclareSymbol{\nwbkarrow}{arrows}{\mathrel}
901 \fdsy@DeclareSymbol{\swbkarrow}{arrows}{\mathrel}
902 \fdsy@DeclareSymbol{\sebkarrow}{arrows}{\mathrel}
903 \fdsy@DeclareSymbol{\rightspoon}{arrows}{\mathrel}
904 \fdsy@DeclareAlias{\multimap}{arrows}{\mathrel}
905 \fdsy@DeclareSymbol{\upspoon}{arrows}{\mathrel}
906 \fdsy@DeclareAlias{\cirmid}{arrows}{\mathrel}
907 \fdsy@DeclareSymbol{\leftspoon}{arrows}{\mathrel}
908 \fdsy@DeclareAlias{\multimapinv}{arrows}{\mathrel}
909 \fdsy@DeclareSymbol{\downspoon}{arrows}{\mathrel}
910 \fdsy@DeclareAlias{\midcir}{arrows}{\mathrel}
911 \fdsy@DeclareSymbol{\rightblackspoon}{arrows}{\mathrel}
912 \fdsy@DeclareSymbol{\upblackspoon}{arrows}{\mathrel}
913 \fdsy@DeclareSymbol{\leftblackspoon}{arrows}{\mathrel}
914 \fdsy@DeclareSymbol{\downblackspoon}{arrows}{\mathrel}
915 \fdsy@DeclareSymbol{\rightpitchfork}{arrows}{\mathrel}
916 \fdsy@DeclareSymbol{\uppitchfork}{arrows}{\mathrel}
917 \fdsy@DeclareAlias{\pitchfork}{arrows}{\mathrel}
918 \fdsy@DeclareSymbol{\leftpitchfork}{arrows}{\mathrel}
919 \fdsy@DeclareSymbol{\downpitchfork}{arrows}{\mathrel}
920 \fdsy@DeclareSymbol{\rightrightarrows}{arrows}{\mathrel}
921\fdsy@DeclareSymbol{\upuparrows}{arrows}{\mathrel}
922 \fdsy@DeclareSymbol{\leftleftarrows}{arrows}{\mathrel}
923\fdsy@DeclareSymbol{\downdownarrows}{arrows}{\mathrel}
924\fdsy@DeclareSymbol{\nenearrows}{arrows}{\mathrel}
925\fdsy@DeclareSymbol{\nwnwarrows}{arrows}{\mathrel}
926\fdsy@DeclareSymbol{\swswarrows}{arrows}{\mathrel}
927\fdsy@DeclareSymbol{\sesearrows}{arrows}{\mathrel}
928 \fdsy@DeclareSymbol{\rightleftarrows}{arrows}{\mathrel}
929 \fdsy@DeclareSymbol{\updownarrows}{arrows}{\mathrel}
930 \fdsy@DeclareSymbol{\neswarrows}{arrows}{\mathrel}
931\fdsy@DeclareSymbol{\nwsearrows}{arrows}{\mathrel}
932 \fdsy@DeclareSymbol{\leftrightarrows}{arrows}{\mathrel}
933\fdsy@DeclareSymbol{\downuparrows}{arrows}{\mathrel}
934\fdsy@DeclareSymbol{\swnearrows}{arrows}{\mathrel}
935\fdsy@DeclareSymbol{\senwarrows}{arrows}{\mathrel}
936 \fdsy@DeclareSymbol{\rightlsquigarrow}{arrows}{\mathrel}
937 \fdsy@DeclareAlias{\leadsto}{arrows}{\mathrel}
938 \fdsy@DeclareAlias{\rightsquigarrow}{arrows}{\mathrel}
939 \fdsy@DeclareSymbol{\uplsquigarrow}{arrows}{\mathrel}
940 \fdsy@DeclareSymbol{\leftlsquigarrow}{arrows}{\mathrel}
941\fdsy@DeclareSymbol{\downlsquigarrow}{arrows}{\mathrel}
```

```
942 \fdsy@DeclareSymbol{\rightrsquigarrow}{arrows}{\mathrel}
943 \fdsy@DeclareSymbol{\uprsquigarrow}{arrows}{\mathrel}
944 \fdsy@DeclareSymbol{\leftrsquigarrow}{arrows}{\mathrel}
945 \fdsy@DeclareAlias{\leftsquigarrow}{arrows}{\mathrel}
946\fdsy@DeclareSymbol{\downrsquigarrow}{arrows}{\mathrel}
947 \fdsy@DeclareSymbol{\leftrightsquigarrow}{arrows}{\mathrel}
948\fdsy@DeclareSymbol{\updownsquigarrow}{arrows}{\mathrel}
949 \fdsy@DeclareSymbol{\rightleftsquigarrow}{arrows}{\mathrel}
950\fdsy@DeclareSymbol{\downupsquigarrow}{arrows}{\mathrel}
951 \fdsy@DeclareSymbol{\rightlcurvearrow}{arrows}{\mathrel}
952 \fdsy@DeclareAlias{\curvearrowright}{arrows}{\mathrel}
953\fdsy@DeclareSymbol{\uplcurvearrow}{arrows}{\mathrel}
954 \fdsy@DeclareSymbol{\leftlcurvearrow}{arrows}{\mathrel}
955 \fdsy@DeclareSymbol{\downlcurvearrow}{arrows}{\mathrel}
956 \fdsy@DeclareAlias{\cwrightarcarrow}{arrows}{\mathrel}
957 \fdsy@DeclareSymbol{\nelcurvearrow}{arrows}{\mathrel}
958\fdsy@DeclareSymbol{\nwlcurvearrow}{arrows}{\mathrel}
959 \fdsy@DeclareSymbol{\swlcurvearrow}{arrows}{\mathrel}
960 \fdsy@DeclareAlias{\cwundercurvearrow}{arrows}{\mathrel}
961 \fdsy@DeclareSymbol{\selcurvearrow}{arrows}{\mathrel}
962 \fdsy@DeclareSymbol{\rightrcurvearrow}{arrows}{\mathrel}
963 \fdsy@DeclareAlias{\acwunderarcarrow}{arrows}{\mathrel}
964\fdsy@DeclareSymbol{\uprcurvearrow}{arrows}{\mathrel}
965\fdsy@DeclareSymbol{\leftrcurvearrow}{arrows}{\mathrel}
966 \fdsy@DeclareAlias{\curvearrowleft}{arrows}{\mathrel}
967 \fdsy@DeclareAlias{\acwoverarcarrow}{arrows}{\mathrel}
968 \fdsy@DeclareSymbol{\downrcurvearrow}{arrows}{\mathrel}
969 \fdsy@DeclareAlias{\acwleftarcarrow}{arrows}{\mathrel}
970 \fdsy@DeclareSymbol{\nercurvearrow}{arrows}{\mathrel}
971\fdsy@DeclareSymbol{\nwrcurvearrow}{arrows}{\mathrel}
972\fdsy@DeclareSymbol{\swrcurvearrow}{arrows}{\mathrel}
973 \fdsy@DeclareSymbol{\sercurvearrow}{arrows}{\mathrel}
974 \fdsy@DeclareAlias{\ccwundercurvearrow}{arrows}{\mathrel}
975 \fdsy@DeclareSymbol{\leftrightcurvearrow}{arrows}{\mathrel}
976 \fdsy@DeclareSymbol{\updowncurvearrow}{arrows}{\mathrel}
977 \fdsy@DeclareSymbol{\rightleftcurvearrow}{arrows}{\mathrel}
978\fdsy@DeclareSymbol{\downupcurvearrow}{arrows}{\mathrel}
979 \fdsy@DeclareSymbol{\neswcurvearrow}{arrows}{\mathrel}
980\fdsy@DeclareSymbol{\nwsecurvearrow}{arrows}{\mathrel}
981\fdsy@DeclareSymbol{\swnecurvearrow}{arrows}{\mathrel}
982 \fdsy@DeclareSymbol{\senwcurvearrow}{arrows}{\mathrel}
983 \fdsy@DeclareSymbol{\leftfootline}{arrows}{\mathrel}
984 \fdsy@DeclareAlias{\vlongdash}{arrows}{\mathrel}
985 \fdsy@DeclareSymbol{\rightfootline}{arrows}{\mathrel}
986 \fdsy@DeclareAlias{\longdashv}{arrows}{\mathrel}
```

```
987 \fdsy@DeclareSymbol{\acwcirclearrowup}{arrows}{\mathrel}
988 \fdsy@DeclareSymbol{\acwcirclearrowleft}{arrows}{\mathrel}
989 \fdsy@DeclareAlias{\circlearrowleft}{arrows}{\mathrel}
990 \fdsy@DeclareAlias{\acwopencirclearrow}{arrows}{\mathrel}
991\fdsy@DeclareSymbol{\acwcirclearrowdown}{arrows}{\mathrel}
992 \fdsy@DeclareAlias{\acwgapcirclearrow}{arrows}{\mathrel}
993 \fdsy@DeclareSymbol{\acwcirclearrowright}{arrows}{\mathrel}
994 \fdsy@DeclareSymbol{\cwcirclearrowdown}{arrows}{\mathrel}
995 \fdsy@DeclareAlias{\cwgapcirclearrow}{arrows}{\mathrel}
996 \fdsy@DeclareSymbol{\cwcirclearrowright}{arrows}{\mathrel}
997 \fdsy@DeclareAlias{\circlearrowright}{arrows}{\mathrel}
998 \fdsy@DeclareAlias{\cwopencirclearrow}{arrows}{\mathrel}
999 \fdsy@DeclareSymbol{\cwcirclearrowup}{arrows}{\mathrel}
1000 \fdsy@DeclareSymbol{\cwcirclearrowleft}{arrows}{\mathrel}
1001 \fdsy@DeclareSymbol{\Rrightarrow}{arrows}{\mathrel}
1002 \fdsy@DeclareSymbol{\Uuparrow}{arrows}{\mathrel}
1003 \fdsy@DeclareSymbol{\Lleftarrow}{arrows}{\mathrel}
1004\fdsy@DeclareSymbol{\Ddownarrow}{arrows}{\mathrel}
1005 \fdsy@DeclareSymbol{\Lsh}{arrows}{\mathrel}
1006\fdsy@DeclareSymbol{\Rsh}{arrows}{\mathrel}
1007 \fdsy@DeclareSymbol{\Ldsh}{arrows}{\mathrel}
1008 \fdsy@DeclareSymbol{\Rdsh}{arrows}{\mathrel}
1009 \fdsy@DeclareSymbol{\looparrowright}{arrows}{\mathrel}
1010 \fdsy@DeclareSymbol{\looparrowleft}{arrows}{\mathrel}
1011 \fdsy@setslot{224}
1012 \fdsy@DeclareSymbol{\rightvdash}{arrows}{\mathrel}
1013 \fdsy@DeclareAlias{\vdash}{arrows}{\mathrel}
1014 \fdsy@DeclareAlias{\assert}{arrows}{\mathrel}
1015 \fdsy@DeclareSymbol{\upvdash}{arrows}{\mathrel}
1016 \fdsy@DeclareAlias{\perp}{arrows}{\mathrel}
1017 \fdsy@DeclareSymbol{\leftvdash}{arrows}{\mathrel}
1018 \fdsy@DeclareAlias{\dashv}{arrows}{\mathrel}
1019 \fdsy@DeclareSymbol{\downvdash}{arrows}{\mathrel}
1020 \fdsy@DeclareSymbol{\rightvDash}{arrows}{\mathrel}
1021 \fdsy@DeclareAlias{\vDash}{arrows}{\mathrel}
1022 \fdsy@DeclareAlias{\models}{arrows}{\mathrel}
1023 \fdsy@DeclareSymbol{\upvDash}{arrows}{\mathrel}
1024 \fdsy@DeclareAlias{\Vbar}{arrows}{\mathrel}
1025 \fdsy@DeclareSymbol{\leftvDash}{arrows}{\mathrel}
1026 \fdsy@DeclareAlias{\Dashv}{arrows}{\mathrel}
1027\fdsy@DeclareSymbol{\downvDash}{arrows}{\mathrel}
1028 \fdsy@DeclareAlias{\barV}{arrows}{\mathrel}
1029 \fdsy@DeclareSymbol{\rightVdash}{arrows}{\mathrel}
1030 \fdsy@DeclareAlias{\Vdash}{arrows}{\mathrel}
1031\fdsy@DeclareSymbol{\upVdash}{arrows}{\mathrel}
```

```
1032 \fdsy@DeclareSymbol{\leftVdash}{arrows}{\mathrel}
1033 \fdsy@DeclareAlias{\dashV}{arrows}{\mathrel}
1034\fdsy@DeclareSymbol{\downVdash}{arrows}{\mathrel}
1035 \fdsy@DeclareSymbol{\rightVDash}{arrows}{\mathrel}
1036 \fdsy@DeclareAlias{\VDash}{arrows}{\mathrel}
1037 \fdsy@DeclareSymbol{\upVDash}{arrows}{\mathrel}
1038 \fdsy@DeclareSymbol{\leftVDash}{arrows}{\mathrel}
1039 \fdsy@DeclareAlias{\DashV}{arrows}{\mathrel}
1040 \fdsy@DeclareSymbol{\downVDash}{arrows}{\mathrel}
1041 \fdsy@DeclareSymbol{\Vvdash}{arrows}{\mathrel}
1042
1043\DeclareRobustCommand{\relbar}{\mathrel{\smash-}}
1044\DeclareRobustCommand{\Relbar}{\mathrel=}
1045 \let\joinrel\undefined
1046 \DeclareRobustCommand\joinrel{\mathrel{\mkern-4mu}}
1047 \DeclareRobustCommand\longrightarrow{\DOTSB\relbar\joinrel\rightarrow}
1048 \DeclareRobustCommand\longleftarrow{\DOTSB\leftarrow\joinrel\relbar}
1049 \DeclareRobustCommand\longleftrightarrow{\DOTSB\leftarrow\joinrel\rightarrow}
1050 \DeclareRobustCommand\Longrightarrow{\DOTSB\Relbar\joinrel\Rightarrow}
1051 \DeclareRobustCommand\Longleftarrow{\DOTSB\Leftarrow\joinrel\Relbar}
1052 \DeclareRobustCommand\Longleftrightarrow{\DOTSB\Leftarrow\joinrel\Rightarrow}
1053 \DeclareRobustCommand\longmapsto{\DOTSB\leftfootline\mkern-7mu\rightarrow}
1054 \DeclareRobustCommand\emptyblackspoon{\DOTSB\leftspoon\mkern-13mu\rightblackspoon}
1055 \let\origof\emptyblackspoon
1056 \DeclareRobustCommand\filledemptyspoon{\DOTSB\leftblackspoon\mkern-13mu\rightspoon}
1057 \let\imageof\filledemptyspoon
1058 \DeclareRobustCommand\leftrightspoon{\DOTSB\leftspoon\mkern-13mu\rightspoon}
1059 \let\dualmap\leftrightspoon
1060 \DeclareRobustCommand\leftrightblackspoon{\DOTSB\leftblackspoon\mkern-13mu\rightblackspoon}
 FdSymbolD: stroked arrows
1061 \fdsy@setslot{0}
1062 \fdsy@DeclareSymbol{\nrightarrow}{narrows}{\mathrel}
1063 \fdsy@DeclareAlias{\nto}{narrows}{\mathrel}
1064 \fdsy@DeclareSymbol{\nuparrow}{narrows}{\mathrel}
1065 \fdsy@DeclareSymbol{\nleftarrow}{narrows}{\mathrel}
1066 \fdsy@DeclareAlias{\ngets}{narrows}{\mathrel}
1067\fdsy@DeclareSymbol{\ndownarrow}{narrows}{\mathrel}
1068 \fdsy@DeclareSymbol{\nnearrow}{narrows}{\mathrel}
1069\fdsy@DeclareSymbol{\nnwarrow}{narrows}{\mathrel}
1070 \fdsy@DeclareSymbol{\nswarrow}{narrows}{\mathrel}
1071\fdsy@DeclareSymbol{\nsearrow}{narrows}{\mathrel}
1072\fdsy@DeclareSymbol{\nRightarrow}{narrows}{\mathrel}
1073\fdsy@DeclareSymbol{\nUparrow}{narrows}{\mathrel}
1074 \fdsy@DeclareSymbol{\nLeftarrow}{narrows}{\mathrel}
```
\fdsy@DeclareSymbol{\nDownarrow}{narrows}{\mathrel}

```
1076 \fdsy@DeclareSymbol{\nNearrow}{narrows}{\mathrel}
1077 \fdsy@DeclareSymbol{\nNwarrow}{narrows}{\mathrel}
1078 \fdsy@DeclareSymbol{\nSwarrow}{narrows}{\mathrel}
1079\fdsy@DeclareSymbol{\nSearrow}{narrows}{\mathrel}
1080 \fdsy@DeclareSymbol{\nleftrightarrow}{narrows}{\mathrel}
1081\fdsy@DeclareSymbol{\nupdownarrow}{narrows}{\mathrel}
1082 \fdsy@DeclareSymbol{\nneswarrow}{narrows}{\mathrel}
1083\fdsy@DeclareSymbol{\nnwsearrow}{narrows}{\mathrel}
1084\fdsy@DeclareSymbol{\nLeftrightarrow}{narrows}{\mathrel}
1085\fdsy@DeclareSymbol{\nUpdownarrow}{narrows}{\mathrel}
1086 \fdsy@DeclareSymbol{\nNeswarrow}{narrows}{\mathrel}
1087\fdsy@DeclareSymbol{\nNwsearrow}{narrows}{\mathrel}
1088 \fdsy@DeclareSymbol{\ntwoheadrightarrow}{narrows}{\mathrel}
1089 \fdsy@DeclareSymbol{\ntwoheaduparrow}{narrows}{\mathrel}
1090 \fdsy@DeclareSymbol{\ntwoheadleftarrow}{narrows}{\mathrel}
1091\fdsy@DeclareSymbol{\ntwoheaddownarrow}{narrows}{\mathrel}
1092\fdsy@DeclareSymbol{\ntwoheadnearrow}{narrows}{\mathrel}
1093\fdsy@DeclareSymbol{\ntwoheadnwarrow}{narrows}{\mathrel}
1094 \fdsy@DeclareSymbol{\ntwoheadswarrow}{narrows}{\mathrel}
1095 \fdsy@DeclareSymbol{\ntwoheadsearrow}{narrows}{\mathrel}
1096 \fdsy@DeclareSymbol{\nrightarrowtail}{narrows}{\mathrel}
1097 \fdsy@DeclareSymbol{\nuparrowtail}{narrows}{\mathrel}
1098 \fdsy@DeclareSymbol{\nleftarrowtail}{narrows}{\mathrel}
1099\fdsy@DeclareSymbol{\ndownarrowtail}{narrows}{\mathrel}
1100 \fdsy@DeclareSymbol{\nnearrowtail}{narrows}{\mathrel}
1101 \fdsy@DeclareSymbol{\nnwarrowtail}{narrows}{\mathrel}
1102 \fdsy@DeclareSymbol{\nswarrowtail}{narrows}{\mathrel}
1103 \fdsy@DeclareSymbol{\nsearrowtail}{narrows}{\mathrel}
1104 \fdsy@DeclareSymbol{\nrightmapsto}{narrows}{\mathrel}
1105 \fdsy@DeclareAlias{\nmapsto}{narrows}{\mathrel}
1106 \fdsy@DeclareSymbol{\nupmapsto}{narrows}{\mathrel}
1107 \fdsy@DeclareAlias{\nmapsup}{narrows}{\mathrel}
1108 \fdsy@DeclareSymbol{\nleftmapsto}{narrows}{\mathrel}
1109 \fdsy@DeclareAlias{\nmapsfrom}{narrows}{\mathrel}
1110 \fdsy@DeclareSymbol{\ndownmapsto}{narrows}{\mathrel}
1111 \fdsy@DeclareAlias{\nmapsdown}{narrows}{\mathrel}
1112 \fdsy@DeclareSymbol{\nnemapsto}{narrows}{\mathrel}
1113 \fdsy@DeclareSymbol{\nnwmapsto}{narrows}{\mathrel}
1114 \fdsy@DeclareSymbol{\nswmapsto}{narrows}{\mathrel}
1115\fdsy@DeclareSymbol{\nsemapsto}{narrows}{\mathrel}
1116 \fdsy@DeclareSymbol{\nlhookrightarrow}{narrows}{\mathrel}
1117 \fdsy@DeclareAlias{\nhookrightarrow}{narrows}{\mathrel}
1118 \fdsy@DeclareSymbol{\nlhookuparrow}{narrows}{\mathrel}
1119 \fdsy@DeclareSymbol{\nlhookleftarrow}{narrows}{\mathrel}
1120 \fdsy@DeclareSymbol{\nlhookdownarrow}{narrows}{\mathrel}
```

```
1121 \fdsy@DeclareSymbol{\nlhooknearrow}{narrows}{\mathrel}
1122 \fdsy@DeclareSymbol{\nlhooknwarrow}{narrows}{\mathrel}
1123 \fdsy@DeclareAlias{\nhknwarrow}{narrows}{\mathrel}
1124 \fdsy@DeclareSymbol{\nlhookswarrow}{narrows}{\mathrel}
1125 \fdsy@DeclareSymbol{\nlhooksearrow}{narrows}{\mathrel}
1126 \fdsy@DeclareAlias{\nhksearrow}{narrows}{\mathrel}
1127 \fdsy@DeclareSymbol{\nrhookrightarrow}{narrows}{\mathrel}
1128 \fdsy@DeclareSymbol{\nrhookuparrow}{narrows}{\mathrel}
1129 \fdsy@DeclareSymbol{\nrhookleftarrow}{narrows}{\mathrel}
1130 \fdsy@DeclareAlias{\nhookleftarrow}{narrows}{\mathrel}
1131\fdsy@DeclareSymbol{\nrhookdownarrow}{narrows}{\mathrel}
1132 \fdsy@DeclareSymbol{\nrhooknearrow}{narrows}{\mathrel}
1133 \fdsy@DeclareAlias{\nhknearrow}{narrows}{\mathrel}
1134 \fdsy@DeclareSymbol{\nrhooknwarrow}{narrows}{\mathrel}
1135 \fdsy@DeclareSymbol{\nrhookswarrow}{narrows}{\mathrel}
1136 \fdsy@DeclareAlias{\nhkswarrow}{narrows}{\mathrel}
1137 \fdsy@DeclareSymbol{\nrhooksearrow}{narrows}{\mathrel}
1138 \fdsy@DeclareSymbol{\nrightharpoonup}{narrows}{\mathrel}
1139 \fdsy@DeclareSymbol{\nupharpoonleft}{narrows}{\mathrel}
1140 \fdsy@DeclareSymbol{\nleftharpoondown}{narrows}{\mathrel}
1141\fdsy@DeclareSymbol{\ndownharpoonright}{narrows}{\mathrel}
1142 \fdsy@DeclareSymbol{\nneharpoonnw}{narrows}{\mathrel}
1143 \fdsy@DeclareSymbol{\nnwharpoonsw}{narrows}{\mathrel}
1144 \fdsy@DeclareSymbol{\nswharpoonse}{narrows}{\mathrel}
1145 \fdsy@DeclareSymbol{\nseharpoonne}{narrows}{\mathrel}
1146 \fdsy@DeclareSymbol{\nrightharpoondown}{narrows}{\mathrel}
1147 \fdsy@DeclareSymbol{\nupharpoonright}{narrows}{\mathrel}
1148 \fdsy@DeclareAlias{\nrestriction}{narrows}{\mathrel}
1149 \fdsy@DeclareSymbol{\nleftharpoonup}{narrows}{\mathrel}
1150 \fdsy@DeclareSymbol{\ndownharpoonleft}{narrows}{\mathrel}
1151 \fdsy@DeclareSymbol{\nneharpoonse}{narrows}{\mathrel}
1152 \fdsy@DeclareSymbol{\nnwharpoonne}{narrows}{\mathrel}
1153 \fdsy@DeclareSymbol{\nswharpoonnw}{narrows}{\mathrel}
1154 \fdsy@DeclareSymbol{\nseharpoonsw}{narrows}{\mathrel}
1155 \fdsy@DeclareSymbol{\nleftrightharpoonupdown}{narrows}{\mathrel}
1156 \fdsy@DeclareSymbol{\nupdownharpoonleftright}{narrows}{\mathrel}
1157\fdsy@DeclareSymbol{\nneswharpoonnwse}{narrows}{\mathrel}
1158 \fdsy@DeclareSymbol{\nnwseharpoonnesw}{narrows}{\mathrel}
1159 \fdsy@DeclareSymbol{\nleftrightharpoondownup}{narrows}{\mathrel}
1160 \fdsy@DeclareSymbol{\nupdownharpoonrightleft}{narrows}{\mathrel}
1161 \fdsy@DeclareSymbol{\nneswharpoonsenw}{narrows}{\mathrel}
1162\fdsy@DeclareSymbol{\nnwseharpoonswne}{narrows}{\mathrel}
1163 \fdsy@DeclareSymbol{\nrightleftharpoons}{narrows}{\mathrel}
1164\fdsy@DeclareSymbol{\nupdownharpoons}{narrows}{\mathrel}
1165 \fdsy@DeclareAlias{\nupdownharpoonsleftright}{narrows}{\mathrel}
```

```
1166 \fdsy@DeclareSymbol{\nneswharpoons}{narrows}{\mathrel}
1167 \fdsy@DeclareSymbol{\nsenwharpoons}{narrows}{\mathrel}
1168 \fdsy@DeclareSymbol{\nleftrightharpoons}{narrows}{\mathrel}
1169 \fdsy@DeclareSymbol{\ndownupharpoons}{narrows}{\mathrel}
1170 \fdsy@DeclareAlias{\ndownupharpoonsleftright}{narrows}{\mathrel}
1171 \fdsy@DeclareSymbol{\nswneharpoons}{narrows}{\mathrel}
1172 \fdsy@DeclareSymbol{\nnwseharpoons}{narrows}{\mathrel}
1173 \fdsy@DeclareSymbol{\nrightbkarrow}{narrows}{\mathrel}
1174 \fdsy@DeclareAlias{\ndasharrow}{narrows}{\mathrel}
1175 \fdsy@DeclareAlias{\ndashrightarrow}{narrows}{\mathrel}
1176 \fdsy@DeclareSymbol{\nupbkarrow}{narrows}{\mathrel}
1177 \fdsy@DeclareSymbol{\nleftbkarrow}{narrows}{\mathrel}
1178 \fdsy@DeclareAlias{\ndashleftarrow}{narrows}{\mathrel}
1179 \fdsy@DeclareSymbol{\ndownbkarrow}{narrows}{\mathrel}
1180 \fdsy@DeclareSymbol{\nnebkarrow}{narrows}{\mathrel}
1181 \fdsy@DeclareSymbol{\nnwbkarrow}{narrows}{\mathrel}
1182 \fdsy@DeclareSymbol{\nswbkarrow}{narrows}{\mathrel}
1183 \fdsy@DeclareSymbol{\nsebkarrow}{narrows}{\mathrel}
1184 \fdsy@DeclareSymbol{\nrightspoon}{narrows}{\mathrel}
1185 \fdsy@DeclareAlias{\nmultimap}{narrows}{\mathrel}
1186 \fdsy@DeclareSymbol{\nupspoon}{narrows}{\mathrel}
1187 \fdsy@DeclareAlias{\ncirmid}{narrows}{\mathrel}
1188 \fdsy@DeclareSymbol{\nleftspoon}{narrows}{\mathrel}
1189 \fdsy@DeclareAlias{\nmultimapinv}{narrows}{\mathrel}
1190 \fdsy@DeclareSymbol{\ndownspoon}{narrows}{\mathrel}
1191 \fdsy@DeclareAlias{\nmidcir}{narrows}{\mathrel}
1192 \fdsy@DeclareSymbol{\nrightblackspoon}{narrows}{\mathrel}
1193 \fdsy@DeclareSymbol{\nupblackspoon}{narrows}{\mathrel}
1194 \fdsy@DeclareSymbol{\nleftblackspoon}{narrows}{\mathrel}
1195\fdsy@DeclareSymbol{\ndownblackspoon}{narrows}{\mathrel}
1196\fdsy@DeclareSymbol{\nrightpitchfork}{narrows}{\mathrel}
1197 \fdsy@DeclareSymbol{\nuppitchfork}{narrows}{\mathrel}
1198 \fdsy@DeclareAlias{\npitchfork}{narrows}{\mathrel}
1199 \fdsy@DeclareSymbol{\nleftpitchfork}{narrows}{\mathrel}
1200 \fdsy@DeclareSymbol{\ndownpitchfork}{narrows}{\mathrel}
1201 \fdsy@DeclareSymbol{\nrightrightarrows}{narrows}{\mathrel}
1202\fdsy@DeclareSymbol{\nupuparrows}{narrows}{\mathrel}
1203\fdsy@DeclareSymbol{\nleftleftarrows}{narrows}{\mathrel}
1204\fdsy@DeclareSymbol{\ndowndownarrows}{narrows}{\mathrel}
1205\fdsy@DeclareSymbol{\nnenearrows}{narrows}{\mathrel}
1206\fdsy@DeclareSymbol{\nnwnwarrows}{narrows}{\mathrel}
1207 \fdsy@DeclareSymbol{\nswswarrows}{narrows}{\mathrel}
1208 \fdsy@DeclareSymbol{\nsesearrows}{narrows}{\mathrel}
1209 \fdsy@DeclareSymbol{\nrightleftarrows}{narrows}{\mathrel}
1210 \fdsy@DeclareSymbol{\nupdownarrows}{narrows}{\mathrel}
```

```
1211\fdsy@DeclareSymbol{\nneswarrows}{narrows}{\mathrel}
1212 \fdsy@DeclareSymbol{\nnwsearrows}{narrows}{\mathrel}
1213 \fdsy@DeclareSymbol{\nleftrightarrows}{narrows}{\mathrel}
1214 \fdsy@DeclareSymbol{\ndownuparrows}{narrows}{\mathrel}
1215 \fdsy@DeclareSymbol{\nswnearrows}{narrows}{\mathrel}
1216 \fdsy@DeclareSymbol{\nsenwarrows}{narrows}{\mathrel}
1217\fdsy@DeclareSymbol{\nrightlsquigarrow}{narrows}{\mathrel}
1218 \fdsy@DeclareAlias{\nleadsto}{narrows}{\mathrel}
1219 \fdsy@DeclareAlias{\nrightsquigarrow}{narrows}{\mathrel}
1220 \fdsy@DeclareSymbol{\nuplsquigarrow}{narrows}{\mathrel}
1221\fdsy@DeclareSymbol{\nleftlsquigarrow}{narrows}{\mathrel}
1222 \fdsy@DeclareSymbol{\ndownlsquigarrow}{narrows}{\mathrel}
1223 \fdsy@DeclareSymbol{\nrightrsquigarrow}{narrows}{\mathrel}
1224\fdsy@DeclareSymbol{\nuprsquigarrow}{narrows}{\mathrel}
1225\fdsy@DeclareSymbol{\nleftrsquigarrow}{narrows}{\mathrel}
1226 \fdsy@DeclareAlias{\nleftsquigarrow}{narrows}{\mathrel}
1227\fdsy@DeclareSymbol{\ndownrsquigarrow}{narrows}{\mathrel}
1228 \fdsy@DeclareSymbol{\nleftrightsquigarrow}{narrows}{\mathrel}
1229 \fdsy@DeclareSymbol{\nupdownsquigarrow}{narrows}{\mathrel}
1230 \fdsy@DeclareSymbol{\nrightleftsquigarrow}{narrows}{\mathrel}
1231\fdsy@DeclareSymbol{\ndownupsquigarrow}{narrows}{\mathrel}
1232\fdsy@DeclareSymbol{\nrightlcurvearrow}{narrows}{\mathrel}
1233 \fdsy@DeclareAlias{\ncurvearrowright}{narrows}{\mathrel}
1234\fdsy@DeclareSymbol{\nuplcurvearrow}{narrows}{\mathrel}
1235\fdsy@DeclareSymbol{\nleftlcurvearrow}{narrows}{\mathrel}
1236\fdsy@DeclareSymbol{\ndownlcurvearrow}{narrows}{\mathrel}
1237 \fdsy@DeclareAlias{\ncwrightarcarrow}{narrows}{\mathrel}
1238\fdsy@DeclareSymbol{\nnelcurvearrow}{narrows}{\mathrel}
1239\fdsy@DeclareSymbol{\nnwlcurvearrow}{narrows}{\mathrel}
1240 \fdsy@DeclareSymbol{\nswlcurvearrow}{narrows}{\mathrel}
1241 \fdsy@DeclareAlias{\ncwundercurvearrow}{narrows}{\mathrel}
1242\fdsy@DeclareSymbol{\nselcurvearrow}{narrows}{\mathrel}
1243 \fdsy@DeclareSymbol{\nrightrcurvearrow}{narrows}{\mathrel}
1244 \fdsy@DeclareAlias{\nacwunderarcarrow}{narrows}{\mathrel}
1245\fdsy@DeclareSymbol{\nuprcurvearrow}{narrows}{\mathrel}
1246\fdsy@DeclareSymbol{\nleftrcurvearrow}{narrows}{\mathrel}
1247 \fdsy@DeclareAlias{\ncurvearrowleft}{narrows}{\mathrel}
1248 \fdsy@DeclareAlias{\nacwoverarcarrow}{narrows}{\mathrel}
1249\fdsy@DeclareSymbol{\ndownrcurvearrow}{narrows}{\mathrel}
1250 \fdsy@DeclareAlias{\nacwleftarcarrow}{narrows}{\mathrel}
1251\fdsy@DeclareSymbol{\nnercurvearrow}{narrows}{\mathrel}
1252\fdsy@DeclareSymbol{\nnwrcurvearrow}{narrows}{\mathrel}
1253\fdsy@DeclareSymbol{\nswrcurvearrow}{narrows}{\mathrel}
1254\fdsy@DeclareSymbol{\nsercurvearrow}{narrows}{\mathrel}
1255 \fdsy@DeclareAlias{\nccwundercurvearrow}{narrows}{\mathrel}
```

```
1256\fdsy@DeclareSymbol{\nleftrightcurvearrow}{narrows}{\mathrel}
1257\fdsy@DeclareSymbol{\nupdowncurvearrow}{narrows}{\mathrel}
1258 \fdsy@DeclareSymbol{\nrightleftcurvearrow}{narrows}{\mathrel}
1259\fdsy@DeclareSymbol{\ndownupcurvearrow}{narrows}{\mathrel}
1260\fdsy@DeclareSymbol{\nneswcurvearrow}{narrows}{\mathrel}
1261\fdsy@DeclareSymbol{\nnwsecurvearrow}{narrows}{\mathrel}
1262\fdsy@DeclareSymbol{\nswnecurvearrow}{narrows}{\mathrel}
1263\fdsy@DeclareSymbol{\nsenwcurvearrow}{narrows}{\mathrel}
1264\fdsy@DeclareSymbol{\nleftfootline}{narrows}{\mathrel}
1265 \fdsy@DeclareAlias{\nvlongdash}{narrows}{\mathrel}
1266\fdsy@DeclareSymbol{\nrightfootline}{narrows}{\mathrel}
1267 \fdsy@DeclareAlias{\nlongdashv}{narrows}{\mathrel}
1268\fdsy@DeclareSymbol{\nacwcirclearrowup}{narrows}{\mathrel}
1269\fdsy@DeclareSymbol{\nacwcirclearrowleft}{narrows}{\mathrel}
1270 \fdsy@DeclareAlias{\ncirclearrowleft}{narrows}{\mathrel}
1271 \fdsy@DeclareAlias{\nacwopencirclearrow}{narrows}{\mathrel}
1272 \fdsy@DeclareSymbol{\nacwcirclearrowdown}{narrows}{\mathrel}
1273 \fdsy@DeclareAlias{\nacwgapcirclearrow}{narrows}{\mathrel}
1274 \fdsy@DeclareSymbol{\nacwcirclearrowright}{narrows}{\mathrel}
1275 \fdsy@DeclareSymbol{\ncwcirclearrowdown}{narrows}{\mathrel}
1276 \fdsy@DeclareAlias{\ncwgapcirclearrow}{narrows}{\mathrel}
1277 \fdsy@DeclareSymbol{\ncwcirclearrowright}{narrows}{\mathrel}
1278 \fdsy@DeclareAlias{\ncirclearrowright}{narrows}{\mathrel}
1279 \fdsy@DeclareAlias{\ncwopencirclearrow}{narrows}{\mathrel}
1280\fdsy@DeclareSymbol{\ncwcirclearrowup}{narrows}{\mathrel}
1281\fdsy@DeclareSymbol{\ncwcirclearrowleft}{narrows}{\mathrel}
1282 \fdsy@DeclareSymbol{\nRrightarrow}{narrows}{\mathrel}
1283\fdsy@DeclareSymbol{\nUuparrow}{narrows}{\mathrel}
1284\fdsy@DeclareSymbol{\nLleftarrow}{narrows}{\mathrel}
1285\fdsy@DeclareSymbol{\nDdownarrow}{narrows}{\mathrel}
1286 \fdsy@setslot{224}
1287\fdsy@DeclareSymbol{\nrightvdash}{narrows}{\mathrel}
1288 \fdsy@DeclareAlias{\nvdash}{narrows}{\mathrel}
1289 \fdsy@DeclareAlias{\nassert}{narrows}{\mathrel}
1290\fdsv@DeclareSymbol{\nupvdash}{narrows}{\mathrel}
1291 \fdsy@DeclareAlias{\nperp}{narrows}{\mathrel}
1292 \fdsy@DeclareSymbol{\nleftvdash}{narrows}{\mathrel}
1293 \fdsy@DeclareAlias{\ndashv}{narrows}{\mathrel}
1294\fdsy@DeclareSymbol{\ndownvdash}{narrows}{\mathrel}
1295\fdsy@DeclareSymbol{\nrightvDash}{narrows}{\mathrel}
1296 \fdsy@DeclareAlias{\nvDash}{narrows}{\mathrel}
1297 \fdsy@DeclareAlias{\nmodels}{narrows}{\mathrel}
1298\fdsy@DeclareSymbol{\nupvDash}{narrows}{\mathrel}
1299 \fdsy@DeclareAlias{\nVbar}{narrows}{\mathrel}
1300 \fdsy@DeclareSymbol{\nleftvDash}{narrows}{\mathrel}
```

```
1301 \fdsy@DeclareAlias{\nDashv}{narrows}{\mathrel}
1302 \fdsy@DeclareSymbol{\ndownvDash}{narrows}{\mathrel}
1303 \fdsy@DeclareAlias{\nbarV}{narrows}{\mathrel}
1304\fdsy@DeclareSymbol{\nrightVdash}{narrows}{\mathrel}
1305 \fdsy@DeclareAlias{\nVdash}{narrows}{\mathrel}
1306\fdsy@DeclareSymbol{\nupVdash}{narrows}{\mathrel}
1307 \fdsy@DeclareSymbol{\nleftVdash}{narrows}{\mathrel}
1308 \fdsy@DeclareAlias{\ndashV}{narrows}{\mathrel}
1309\fdsy@DeclareSymbol{\ndownVdash}{narrows}{\mathrel}
1310 \fdsy@DeclareSymbol{\nrightVDash}{narrows}{\mathrel}
1311 \fdsy@DeclareAlias{\nVDash}{narrows}{\mathrel}
1312\fdsy@DeclareSymbol{\nupVDash}{narrows}{\mathrel}
1313\fdsy@DeclareSymbol{\nleftVDash}{narrows}{\mathrel}
1314 \fdsy@DeclareAlias{\nDashV}{narrows}{\mathrel}
1315 \fdsy@DeclareSymbol{\ndownVDash}{narrows}{\mathrel}
```
#### FdSymbolE: large operators

\fdsy@setslot{0}

```
1317 \fdsy@DeclareSymbol{\tbigplus}{largesymbols}{\mathop}
1318 \fdsy@DeclareSymbol{\dbigplus}{largesymbols}{\mathop}
1319 \fdsy@DeclareSymbol{\tbigtimes}{largesymbols}{\mathop}
1320 \fdsy@DeclareSymbol{\dbigtimes}{largesymbols}{\mathop}
1321 \fdsy@DeclareSymbol{\tbigwedge}{largesymbols}{\mathop}
1322 \fdsy@DeclareSymbol{\dbigwedge}{largesymbols}{\mathop}
1323 \fdsy@DeclareSymbol{\tbigvee}{largesymbols}{\mathop}
1324 \fdsy@DeclareSymbol{\dbigvee}{largesymbols}{\mathop}
1325 \fdsy@DeclareSymbol{\tbigwedgedot}{largesymbols}{\mathop}
1326 \fdsy@DeclareSymbol{\dbigwedgedot}{largesymbols}{\mathop}
1327 \fdsy@DeclareSymbol{\tbigveedot}{largesymbols}{\mathop}
1328 \fdsy@DeclareSymbol{\dbigveedot}{largesymbols}{\mathop}
1329 \fdsy@DeclareSymbol{\tbigdoublewedge}{largesymbols}{\mathop}
1330 \fdsy@DeclareAlias{\tconjquant}{largesymbols}{\mathop}
1331 \fdsy@DeclareSymbol{\dbigdoublewedge}{largesymbols}{\mathop}
1332 \fdsy@DeclareAlias{\dconjquant}{largesymbols}{\mathop}
1333 \fdsy@DeclareSymbol{\tbigdoublevee}{largesymbols}{\mathop}
1334 \fdsy@DeclareAlias{\tdisjquant}{largesymbols}{\mathop}
1335 \fdsy@DeclareSymbol{\dbigdoublevee}{largesymbols}{\mathop}
1336 \fdsy@DeclareAlias{\ddisjquant}{largesymbols}{\mathop}
1337 \fdsy@DeclareSymbol{\tbigcurlywedge}{largesymbols}{\mathop}
1338 \fdsy@DeclareSymbol{\dbigcurlywedge}{largesymbols}{\mathop}
1339 \fdsy@DeclareSymbol{\tbigcurlyvee}{largesymbols}{\mathop}
1340 \fdsy@DeclareSymbol{\dbigcurlyvee}{largesymbols}{\mathop}
1341 \fdsy@DeclareSymbol{\tbigcurlywedgedot}{largesymbols}{\mathop}
1342 \fdsy@DeclareSymbol{\dbigcurlywedgedot}{largesymbols}{\mathop}
1343 \fdsy@DeclareSymbol{\tbigcurlyveedot}{largesymbols}{\mathop}
1344 \fdsy@DeclareSymbol{\dbigcurlyveedot}{largesymbols}{\mathop}
```

```
1345 \fdsy@DeclareSymbol{\tbigdoublecurlywedge}{largesymbols}{\mathop}
1346 \fdsy@DeclareSymbol{\dbigdoublecurlywedge}{largesymbols}{\mathop}
1347 \fdsy@DeclareSymbol{\tbigdoublecurlyvee}{largesymbols}{\mathop}
1348 \fdsy@DeclareSymbol{\dbigdoublecurlyvee}{largesymbols}{\mathop}
1349 \fdsy@DeclareSymbol{\tbigcap}{largesymbols}{\mathop}
1350 \fdsy@DeclareSymbol{\dbigcap}{largesymbols}{\mathop}
1351 \fdsy@DeclareSymbol{\tbigcup}{largesymbols}{\mathop}
1352 \fdsy@DeclareSymbol{\dbigcup}{largesymbols}{\mathop}
1353\fdsy@DeclareSymbol{\tbigcapdot}{largesymbols}{\mathop}
1354 \fdsy@DeclareSymbol{\dbigcapdot}{largesymbols}{\mathop}
1355 \fdsy@DeclareSymbol{\tbigcupdot}{largesymbols}{\mathop}
1356 \fdsy@DeclareSymbol{\dbigcupdot}{largesymbols}{\mathop}
1357 \fdsy@DeclareSymbol{\tbigcapplus}{largesymbols}{\mathop}
1358 \fdsy@DeclareSymbol{\dbigcapplus}{largesymbols}{\mathop}
1359 \fdsy@DeclareSymbol{\tbigcupplus}{largesymbols}{\mathop}
1360 \fdsy@DeclareAlias{\tbiguplus}{largesymbols}{\mathop}
1361 \fdsy@DeclareSymbol{\dbigcupplus}{largesymbols}{\mathop}
1362 \fdsy@DeclareAlias{\dbiguplus}{largesymbols}{\mathop}
1363 \fdsy@DeclareSymbol{\tbigsqcap}{largesymbols}{\mathop}
1364 \fdsy@DeclareSymbol{\dbigsqcap}{largesymbols}{\mathop}
1365 \fdsy@DeclareSymbol{\tbigsqcup}{largesymbols}{\mathop}
1366 \fdsy@DeclareSymbol{\dbigsqcup}{largesymbols}{\mathop}
1367 \fdsy@DeclareSymbol{\tbigsqcapdot}{largesymbols}{\mathop}
1368 \fdsy@DeclareSymbol{\dbigsqcapdot}{largesymbols}{\mathop}
1369\fdsy@DeclareSymbol{\tbigsqcupdot}{largesymbols}{\mathop}
1370 \fdsy@DeclareSymbol{\dbigsqcupdot}{largesymbols}{\mathop}
1371 \fdsy@DeclareSymbol{\tbigsqcapplus}{largesymbols}{\mathop}
1372 \fdsy@DeclareSymbol{\dbigsqcapplus}{largesymbols}{\mathop}
1373 \fdsy@DeclareSymbol{\tbigsqcupplus}{largesymbols}{\mathop}
1374 \fdsy@DeclareSymbol{\dbigsqcupplus}{largesymbols}{\mathop}
1375 \fdsy@DeclareSymbol{\tbigoplus}{largesymbols}{\mathop}
1376 \fdsy@DeclareSymbol{\dbigoplus}{largesymbols}{\mathop}
1377 \fdsy@DeclareSymbol{\tbigotimes}{largesymbols}{\mathop}
1378 \fdsy@DeclareSymbol{\dbigotimes}{largesymbols}{\mathop}
1379 \fdsy@DeclareSymbol{\tbigodot}{largesymbols}{\mathop}
1380 \fdsy@DeclareSymbol{\dbigodot}{largesymbols}{\mathop}
1381 \fdsy@DeclareSymbol{\tbigoast}{largesymbols}{\mathop}
1382 \fdsy@DeclareSymbol{\dbigoast}{largesymbols}{\mathop}
1383 \fdsy@DeclareSymbol{\tprod}{largesymbols}{\mathop}
1384 \fdsy@DeclareSymbol{\dprod}{largesymbols}{\mathop}
1385 \fdsy@DeclareSymbol{\tcoprod}{largesymbols}{\mathop}
1386 \fdsy@DeclareSymbol{\dcoprod}{largesymbols}{\mathop}
1387 \fdsy@DeclareSymbol{\tsum}{largesymbols}{\mathop}
1388 \fdsy@DeclareSymbol{\dsum}{largesymbols}{\mathop}
1389 \fdsy@DeclareSymbol{\tosum}{largesymbols}{\mathop}
```

```
1390 \fdsy@DeclareSymbol{\dosum}{largesymbols}{\mathop}
1391 \fdsy@DeclareSymbol{\tint}{largesymbols}{\mathop}
1392 \fdsy@DeclareSymbol{\dint}{largesymbols}{\mathop}
1393 \fdsy@DeclareSymbol{\tiint}{largesymbols}{\mathop}
1394 \fdsy@DeclareSymbol{\diint}{largesymbols}{\mathop}
1395 \fdsy@DeclareSymbol{\tiiint}{largesymbols}{\mathop}
1396 \fdsy@DeclareSymbol{\diiint}{largesymbols}{\mathop}
1397 \fdsy@DeclareSymbol{\tiiiint}{largesymbols}{\mathop}
1398 \fdsy@DeclareSymbol{\diiiint}{largesymbols}{\mathop}
1399 \fdsy@DeclareSymbol{\tidotsint}{largesymbols}{\mathop}
1400 \fdsy@DeclareAlias{\tdotsint}{largesymbols}{\mathop}
1401 \fdsy@DeclareSymbol{\didotsint}{largesymbols}{\mathop}
1402 \fdsy@DeclareAlias{\ddotsint}{largesymbols}{\mathop}
1403\fdsy@DeclareSymbol{\tlandupint}{largesymbols}{\mathop}
1404 \fdsy@DeclareAlias{\tintclockwise}{largesymbols}{\mathop}
1405 \fdsy@DeclareSymbol{\dlandupint}{largesymbols}{\mathop}
1406 \fdsy@DeclareAlias{\dintclockwise}{largesymbols}{\mathop}
1407 \fdsy@DeclareSymbol{\tlanddownint}{largesymbols}{\mathop}
1408 \fdsy@DeclareAlias{\tawint}{largesymbols}{\mathop}
1409 \fdsy@DeclareAlias{\tintctrclockwise}{largesymbols}{\mathop}
1410 \fdsy@DeclareSymbol{\dlanddownint}{largesymbols}{\mathop}
1411 \fdsy@DeclareAlias{\dawint}{largesymbols}{\mathop}
1412 \fdsy@DeclareAlias{\dintctrclockwise}{largesymbols}{\mathop}
1413 \fdsy@DeclareSymbol{\tintbar}{largesymbols}{\mathop}
1414 \fdsy@DeclareSymbol{\dintbar}{largesymbols}{\mathop}
1415 \fdsy@DeclareSymbol{\tintBar}{largesymbols}{\mathop}
1416 \fdsy@DeclareSymbol{\dintBar}{largesymbols}{\mathop}
1417 \fdsy@DeclareSymbol{\tfint}{largesymbols}{\mathop}
1418 \fdsy@DeclareSymbol{\dfint}{largesymbols}{\mathop}
1419 \fdsy@DeclareSymbol{\toint}{largesymbols}{\mathop}
1420 \fdsy@DeclareSymbol{\doint}{largesymbols}{\mathop}
1421 \fdsy@DeclareSymbol{\toiint}{largesymbols}{\mathop}
1422 \fdsy@DeclareSymbol{\doiint}{largesymbols}{\mathop}
1423 \fdsy@DeclareSymbol{\toiiint}{largesymbols}{\mathop}
1424 \fdsy@DeclareSymbol{\doiiint}{largesymbols}{\mathop}
1425 \fdsy@DeclareSymbol{\trcirclerightint}{largesymbols}{\mathop}
1426 \fdsy@DeclareAlias{\tointctrclockwise}{largesymbols}{\mathop}
1427 \fdsy@DeclareSymbol{\drcirclerightint}{largesymbols}{\mathop}
1428 \fdsy@DeclareAlias{\dointctrclockwise}{largesymbols}{\mathop}
1429 \fdsy@DeclareSymbol{\tlcirclerightint}{largesymbols}{\mathop}
1430 \fdsy@DeclareAlias{\tvarointclockwise}{largesymbols}{\mathop}
1431 \fdsy@DeclareSymbol{\dlcirclerightint}{largesymbols}{\mathop}
1432 \fdsy@DeclareAlias{\dvarointclockwise}{largesymbols}{\mathop}
1433 \fdsy@DeclareSymbol{\trcircleleftint}{largesymbols}{\mathop}
1434 \fdsy@DeclareAlias{\tvarointctrclockwise}{largesymbols}{\mathop}
```

```
1435 \fdsy@DeclareSymbol{\drcircleleftint}{largesymbols}{\mathop}
1436 \fdsy@DeclareAlias{\dvarointctrclockwise}{largesymbols}{\mathop}
1437 \fdsy@DeclareSymbol{\tlcircleleftint}{largesymbols}{\mathop}
1438 \fdsy@DeclareAlias{\tointclockwise}{largesymbols}{\mathop}
1439 \fdsy@DeclareSymbol{\dlcircleleftint}{largesymbols}{\mathop}
1440 \fdsy@DeclareAlias{\dointclockwise}{largesymbols}{\mathop}
1441 \fdsy@DeclareSymbol{\tsumint}{largesymbols}{\mathop}
1442 \fdsy@DeclareSymbol{\dsumint}{largesymbols}{\mathop}
1443 \let\intop\tint
1444 \let\ointop\toint
1445
1446 \fdsy@DeclareOperator{\bigplus}{\dbigplus}{\tbigplus}
1447 \fdsy@DeclareOperator{\bigtimes}{\dbigtimes}{\tbigtimes}
1448 \fdsy@DeclareOperator{\bigwedge}{\dbigwedge}{\tbigwedge}
1449 \fdsy@DeclareOperator{\bigvee}{\dbigvee}{\tbigvee}
1450 \fdsy@DeclareOperator{\bigwedgedot}{\dbigwedgedot}{\tbigwedgedot}
1451 \fdsy@DeclareOperator{\bigveedot}{\dbigveedot}{\tbigveedot}
1452 \fdsy@DeclareOperator{\bigdoublewedge}{\dbigdoublewedge}{\tbigdoublewedge}
1453 \fdsy@DeclareOperator{\conjquant}{\dconjquant}{\tconjquant}
1454 \fdsy@DeclareOperator{\bigdoublevee}{\dbigdoublevee}{\tbigdoublevee}
1455 \fdsy@DeclareOperator{\disjquant}{\ddisjquant}{\tdisjquant}
1456 \fdsy@DeclareOperator{\bigcurlywedge}{\dbigcurlywedge}{\tbigcurlywedge}
1457 \fdsy@DeclareOperator{\bigcurlyvee}{\dbigcurlyvee}{\tbigcurlyvee}
1458 \fdsy@DeclareOperator{\bigcurlywedgedot}{\dbigcurlywedgedot}{\tbigcurlywedgedot}
1459 \fdsy@DeclareOperator{\bigcurlyveedot}{\dbigcurlyveedot}{\tbigcurlyveedot}
1460 \fdsy@DeclareOperator{\bigdoublecurlywedge}{\dbigdoublecurlywedge}{\tbigdoublecurlywedge}
1461 \fdsy@DeclareOperator{\bigdoublecurlyvee}{\dbigdoublecurlyvee}{\tbigdoublecurlyvee}
1462 \fdsy@DeclareOperator{\bigcap}{\dbigcap}{\tbigcap}
1463\fdsy@DeclareOperator{\bigcup}{\dbigcup}{\tbigcup}
1464 \fdsy@DeclareOperator{\bigcapdot}{\dbigcapdot}{\tbigcapdot}
1465 \fdsy@DeclareOperator{\bigcupdot}{\dbigcupdot}{\tbigcupdot}
1466 \fdsy@DeclareOperator{\bigcapplus}{\dbigcapplus}{\tbigcapplus}
1467 \fdsy@DeclareOperator{\bigcupplus}{\dbigcupplus}{\tbigcupplus}
1468 \fdsy@DeclareOperator{\biguplus}{\dbiguplus}{\tbiguplus}
1469 \fdsy@DeclareOperator{\bigsqcap}{\dbigsqcap}{\tbigsqcap}
1470 \fdsy@DeclareOperator{\bigsqcup}{\dbigsqcup}{\tbigsqcup}
1471 \fdsy@DeclareOperator{\bigsqcapdot}{\dbigsqcapdot}{\tbigsqcapdot}
1472 \fdsy@DeclareOperator{\bigsqcupdot}{\dbigsqcupdot}{\tbigsqcupdot}
1473 \fdsy@DeclareOperator{\bigsqcapplus}{\dbigsqcapplus}{\tbigsqcapplus}
1474 \fdsy@DeclareOperator{\bigsqcupplus}{\dbigsqcupplus}{\tbigsqcupplus}
1475 \fdsy@DeclareOperator{\bigoplus}{\dbigoplus}{\tbigoplus}
1476 \fdsy@DeclareOperator{\bigotimes}{\dbigotimes}{\tbigotimes}
1477 \fdsy@DeclareOperator{\bigodot}{\dbigodot}{\tbigodot}
1478 \fdsy@DeclareOperator{\bigoast}{\dbigoast}{\tbigoast}
1479\fdsy@DeclareOperator{\sum}{\dsum}{\tsum}
```

```
1480\fdsy@DeclareOperator{\osum}{\dosum}{\tosum}
1481\fdsy@DeclareOperator{\prod}{\dprod}{\tprod}
1482\fdsy@DeclareOperator{\coprod}{\dcoprod}{\tcoprod}
1483 \fdsy@DeclareIntegral{\iint}{\diint}{\tiint}
1484 \fdsy@DeclareIntegral{\iiint}{\diiint}{\tiiint}
1485 \fdsy@DeclareIntegral{\iiiint}{\diiiint}{\tiiiint}
1486 \fdsy@DeclareIntegral{\idotsint}{\didotsint}{\tidotsint}
1487\fdsy@DeclareIntegral{\dotsint}{\ddotsint}{\tdotsint}
1488 \fdsy@DeclareIntegral{\landupint}{\dlandupint}{\tlandupint}
1489 \fdsy@DeclareIntegral{\intclockwise}{\dintclockwise}{\tintclockwise}
1490 \fdsy@DeclareIntegral{\landdownint}{\dlanddownint}{\tlanddownint}
1491\fdsy@DeclareIntegral{\awint}{\dawint}{\tawint}
1492 \fdsy@DeclareIntegral{\intctrclockwise}{\dintctrclockwise}{\tintctrclockwise}
1493 \fdsy@DeclareIntegral{\landdownint}{\dlanddownint}{\tlanddownint}
1494 \fdsy@DeclareIntegral{\intbar}{\dintbar}{\tintbar}
1495 \fdsy@DeclareIntegral{\intBar}{\dintBar}{\tintBar}
1496\fdsy@DeclareIntegral{\fint}{\dfint}{\tfint}
1497\fdsy@DeclareIntegral{\oiint}{\doiint}{\toiint}
1498\fdsy@DeclareIntegral{\oiiint}{\doiiint}{\toiiint}
1499 \fdsy@DeclareIntegral{\rcirclerightint}{\drcirclerightint}{\trcirclerightint}
1500 \fdsy@DeclareIntegral{\ointctrclockwise}{\dointctrclockwise}{\tointctrclockwise}
1501 \fdsy@DeclareIntegral{\lcirclerightint}{\dlcirclerightint}{\tlcirclerightint}
1502 \fdsy@DeclareIntegral{\varointclockwise}{\dvarointclockwise}{\tvarointclockwise}
1503 \fdsy@DeclareIntegral{\rcircleleftint}{\drcircleleftint}{\trcircleleftint}
1504 \fdsy@DeclareIntegral{\varointctrclockwise}{\dvarointctrclockwise}{\tvarointctrclockwise}
1505 \fdsy@DeclareIntegral{\lcircleleftint}{\dlcircleleftint}{\tlcircleleftint}
1506 \fdsy@DeclareIntegral{\ointclockwise}{\dointclockwise}{\tointclockwise}
1507\fdsy@DeclareIntegral{\sumint}{\dsumint}{\tsumint}
1508
1509\def\intkern@{\mkern-8.5mu\mathchoice{\mkern-1mu}{}{}{}}
1510 \def\intdots@{\mkern-6mu%
1511 \mathchoice{\@cdots}%
1512 {{\cdotp}\mkern0.5mu{\cdotp}\mkern0.5mu{\cdotp}}%
1513 {{\cdotp}{\cdotp}{\cdotp}}%
1514 {{\cdotp}{\cdotp}{\cdotp}}%
1515 \mkern-6mu}
 Math accents.
1516 \DeclareMathAccent{\widehat}{\mathord}{largesymbols}{"72}
1517 \DeclareMathAccent{\widetilde}{\mathord}{largesymbols}{"78}
1518 \DeclareMathAccent{\wideparen}{\mathord}{largesymbols}{"7E}
1519 \DeclareMathAccent{\vec}{\mathord}{largesymbols}{"84}
1520 \DeclareMathAccent{\middlebar}{\mathord}{largesymbols}{"85}
1521 \DeclareMathAccent{\middleslash}{\mathord}{largesymbols}{"86}
1522 \DeclareMathAccent{\strokethrough}{\mathord}{largesymbols}{"87}
```

```
FdSymbolF: delimiters
```

```
1523 \let\lfloor\undefined
1524 \let\rfloor\undefined
1525 \let\lceil\undefined
1526 \let\rceil\undefined
1527 \let\langle\undefined
1528 \let\rangle\undefined
1529 \iffdsy@largedelims
1530 \fdsy@DeclareOpen{(}{delimiters}{"01}
1531 \fdsy@DeclareClose{)}{delimiters}{"07}
1532 \fdsy@DeclareOpen{\lparen}{delimiters}{"01}
1533 \fdsy@DeclareClose{\rparen}{delimiters}{"07}
1534 \fdsy@DeclareOpen{[}{delimiters}{"13}
1535 \fdsy@DeclareClose{]}{delimiters}{"19}
1536 \fdsy@DeclareOpen{\lbrack}{delimiters}{"13}
1537 \fdsy@DeclareClose{\rbrack}{delimiters}{"19}
1538 \fdsy@DeclareOpen{\lfloor}{delimiters}{"1F}
1539 \fdsy@DeclareClose{\rfloor}{delimiters}{"25}
1540 \fdsy@DeclareOpen{\lceil}{delimiters}{"2B}
1541 \fdsy@DeclareClose{\rceil}{delimiters}{"31}
1542 \fdsy@DeclareOpen{\ulcorner}{delimiters}{"37}
1543 \fdsy@DeclareClose{\urcorner}{delimiters}{"3D}
1544 \fdsy@DeclareOpen{\llcorner}{delimiters}{"43}
1545 \fdsy@DeclareClose{\lrcorner}{delimiters}{"49}
1546 \fdsy@DeclareOpen{\ullcorner}{delimiters}{"4F}
1547 \fdsy@DeclareClose{\ulrcorner}{delimiters}{"55}
1548 \fdsy@DeclareOpen{\lsem}{delimiters}{"61}
1549 \fdsy@DeclareClose{\rsem}{delimiters}{"67}
1550 \fdsy@DeclareOpen{\lBrack}{delimiters}{"61}
1551 \fdsy@DeclareClose{\rBrack}{delimiters}{"67}
1552 \fdsy@DeclareOpen{\lbrace}{delimiters}{"73}
1553 \fdsy@DeclareClose{\rbrace}{delimiters}{"79}
1554 \fdsy@DeclareOpen{<}{delimiters}{"86}
1555 \fdsy@DeclareClose{>}{delimiters}{"8C}
1556 \fdsy@DeclareOpen{\langle}{delimiters}{"86}
1557 \fdsy@DeclareClose{\rangle}{delimiters}{"8C}
1558 \fdsy@DeclareOpen{\lAngle}{delimiters}{"92}
1559 \fdsy@DeclareClose{\rAngle}{delimiters}{"98}
1560 \fdsy@DeclareOpen{\langledot}{delimiters}{"9E}
1561 \fdsy@DeclareClose{\rangledot}{delimiters}{"A4}
1562 \fdsy@DeclareDelimiter{/}{\mathord}{delimiters}{"AA}
1563 \fdsy@DeclareDelimiter{\mathslash}{\mathord}{delimiters}{"AA}
1564 \DeclareMathSymbol{\divslash}{\mathbin}{delimiters}{"AA}
1565 \fdsy@DeclareDelimiter{\backslash}{\mathord}{delimiters}{"B0}
1566 \expandafter\DeclareMathDelimiter\@backslashchar%
1567 {\mathord}{delimiters}{"B0}{delimiters}{"B0}
```

```
1568 \DeclareMathSymbol{\setminus}{\mathbin}{delimiters}{"B0}
1569 \fdsy@DeclareDelimiter{|}{\mathord}{delimiters}{"B7}
1570 \fdsy@DeclareDelimiter{\vert}{\mathord}{delimiters}{"B7}
1571 \fdsy@DeclareOpen{\lvert}{delimiters}{"B7}
1572 \fdsy@DeclareClose{\rvert}{delimiters}{"B7}
1573 \DeclareMathSymbol{\mid}{\mathrel}{delimiters}{"B7}
1574 \DeclareMathSymbol{\nmid}{\mathrel}{delimiters}{"BA}
1575 \fdsy@DeclareDelimiter{\Vert}{\mathord}{delimiters}{"BE}
1576 \fdsy@DeclareOpen{\lVert}{delimiters}{"BE}
1577 \fdsy@DeclareClose{\rVert}{delimiters}{"BE}
1578 \DeclareMathSymbol{\parallel}{\mathrel}{delimiters}{"BE}
1579 \DeclareMathSymbol{\nparallel}{\mathrel}{delimiters}{"C1}
1580 \fdsy@DeclareDelimiter{\Vvert}{\mathord}{delimiters}{"C4}
1581 \fdsy@DeclareOpen{\lVvert}{delimiters}{"C4}
1582 \fdsy@DeclareClose{\rVvert}{delimiters}{"C4}
1583 \else
1584 \fdsy@DeclareOpen{(}{delimiters}{"00}
1585 \fdsy@DeclareClose{)}{delimiters}{"06}
1586 \fdsy@DeclareOpen{\lparen}{delimiters}{"00}
1587 \fdsy@DeclareClose{\rparen}{delimiters}{"06}
1588 \fdsy@DeclareOpen{[}{delimiters}{"12}
1589 \fdsy@DeclareClose{]}{delimiters}{"18}
1590 \fdsy@DeclareOpen{\lbrack}{delimiters}{"12}
1591 \fdsy@DeclareClose{\rbrack}{delimiters}{"18}
1592 \fdsy@DeclareOpen{\lfloor}{delimiters}{"1E}
1593 \fdsy@DeclareClose{\rfloor}{delimiters}{"24}
1594 \fdsy@DeclareOpen{\lceil}{delimiters}{"2A}
1595 \fdsy@DeclareClose{\rceil}{delimiters}{"30}
1596 \fdsy@DeclareOpen{\ulcorner}{delimiters}{"36}
1597 \fdsy@DeclareClose{\urcorner}{delimiters}{"3C}
1598 \fdsy@DeclareOpen{\llcorner}{delimiters}{"42}
1599 \fdsy@DeclareClose{\lrcorner}{delimiters}{"48}
1600 \fdsy@DeclareOpen{\ullcorner}{delimiters}{"4E}
1601 \fdsy@DeclareClose{\ulrcorner}{delimiters}{"54}
1602 \fdsy@DeclareOpen{\lsem}{delimiters}{"60}
1603 \fdsy@DeclareClose{\rsem}{delimiters}{"66}
1604 \fdsy@DeclareOpen{\lBrack}{delimiters}{"60}
1605 \fdsy@DeclareClose{\rBrack}{delimiters}{"66}
1606 \fdsy@DeclareOpen{\lbrace}{delimiters}{"72}
1607 \fdsy@DeclareClose{\rbrace}{delimiters}{"78}
1608 \fdsy@DeclareOpen{<}{delimiters}{"85}
1609 \fdsy@DeclareClose{>}{delimiters}{"8B}
1610 \fdsy@DeclareOpen{\langle}{delimiters}{"85}
1611 \fdsy@DeclareClose{\rangle}{delimiters}{"8B}
1612 \fdsy@DeclareOpen{\lAngle}{delimiters}{"91}
```

```
1613 \fdsy@DeclareClose{\rAngle}{delimiters}{"97}
1614 \fdsy@DeclareOpen{\langledot}{delimiters}{"9D}
1615 \fdsy@DeclareClose{\rangledot}{delimiters}{"A3}
1616 \fdsy@DeclareDelimiter{/}{\mathord}{delimiters}{"A9}
1617 \fdsy@DeclareDelimiter{\mathslash}{\mathord}{delimiters}{"A9}
1618 \DeclareMathSymbol{\divslash}{\mathbin}{delimiters}{"A9}
1619 \fdsy@DeclareDelimiter{\backslash}{\mathord}{delimiters}{"AF}
1620 \expandafter\DeclareMathDelimiter\@backslashchar%
1621 {\mathord}{delimiters}{"AF}{delimiters}{"AF}
1622 \DeclareMathSymbol{\setminus}{\mathbin}{delimiters}{"AF}
1623 \fdsy@DeclareDelimiter{|}{\mathord}{delimiters}{"B6}
1624 \fdsy@DeclareDelimiter{\vert}{\mathord}{delimiters}{"B6}
1625 \fdsy@DeclareOpen{\lvert}{delimiters}{"B6}
1626 \fdsy@DeclareClose{\rvert}{delimiters}{"B6}
1627 \DeclareMathSymbol{\mid}{\mathrel}{delimiters}{"B6}
1628 \DeclareMathSymbol{\nmid}{\mathrel}{delimiters}{"B9}
1629 \fdsy@DeclareDelimiter{\Vert}{\mathord}{delimiters}{"BD}
1630 \fdsy@DeclareOpen{\lVert}{delimiters}{"BD}
1631 \fdsy@DeclareClose{\rVert}{delimiters}{"BD}
1632 \DeclareMathSymbol{\parallel}{\mathrel}{delimiters}{"BD}
1633 \DeclareMathSymbol{\nparallel}{\mathrel}{delimiters}{"C0}
1634 \fdsy@DeclareDelimiter{\Vvert}{\mathord}{delimiters}{"C3}
1635 \fdsy@DeclareOpen{\lVvert}{delimiters}{"C3}
1636 \fdsy@DeclareClose{\rVvert}{delimiters}{"C3}
1637 \fi
1638 \let\|\Vert
1639 \let\divides\mid
1640 \let\ndivides\nmid
1641 \DeclareMathSymbol{\shortmid}{\mathrel}{delimiters}{"B5}
1642 \DeclareMathSymbol{\nshortmid}{\mathrel}{delimiters}{"B8}
1643 \DeclareMathSymbol{\shortparallel}{\mathrel}{delimiters}{"BC}
1644 \DeclareMathSymbol{\nshortparallel}{\mathrel}{delimiters}{"BF}
1645 \fdsy@DeclareDelimiter{\arrowvert}{\mathord}{delimiters}{"BB}
1646 \fdsy@DeclareDelimiter{\Arrowvert}{\mathord}{delimiters}{"C2}
1647 \fdsy@DeclareClose{\lgroup}{delimiters}{"7E}
1648 \fdsy@DeclareOpen{\rgroup}{delimiters}{"7F}
1649 \fdsy@DeclareClose{\rmoustache}{delimiters}{"80}
1650 \fdsy@DeclareOpen{\lmoustache}{delimiters}{"81}
1651 \fdsy@DeclareDelimiter{\bracevert}{\mathord}{delimiters}{"84}
1652 \let\uparrow\undefined
1653 \let\downarrow\undefined
1654 \let\updownarrow\undefined
1655 \let\Uparrow\undefined
1656 \let\Downarrow\undefined
```
\let\Updownarrow\undefined

```
1658 \DeclareMathDelimiter{\uparrow}{\mathrel}{arrows}{"01}{delimiters}{"C6}
1659 \DeclareMathDelimiter{\downarrow}{\mathrel}{arrows}{"03}{delimiters}{"C7}
1660 \DeclareMathDelimiter{\updownarrow}{\mathrel}{arrows}{"11}{delimiters}{"C8}
1661 \DeclareMathDelimiter{\Uparrow}{\mathrel}{arrows}{"09}{delimiters}{"C9}
1662 \DeclareMathDelimiter{\Downarrow}{\mathrel}{arrows}{"0B}{delimiters}{"CA}
1663 \DeclareMathDelimiter{\Updownarrow}{\mathrel}{arrows}{"15}{delimiters}{"CB}
 Horizontal braces.
1664 \DeclareMathSymbol{\braceld}{\mathord}{delimiters}{"CC}
1665 \DeclareMathSymbol{\bracelu}{\mathord}{delimiters}{"CD}
1666 \DeclareMathSymbol{\bracerd}{\mathord}{delimiters}{"CE}
1667 \DeclareMathSymbol{\braceru}{\mathord}{delimiters}{"CF}
1668 \DeclareMathSymbol{\bracemd}{\mathord}{delimiters}{"D0}
1669 \DeclareMathSymbol{\bracemu}{\mathord}{delimiters}{"D1}
1670 \DeclareMathSymbol{\bracemid}{\mathord}{delimiters}{"D2}
1671
1672 \def\bracefill@#1#2#3#4#5{$\m@th#5#1\leaders\hbox{$#4$}\hfill#2\leaders\hbox{$#4$}\hfill#3$}
1673\def\downbracefill@{\bracefill@\braceld\bracemd\bracerd\bracemid}
1674 \def\upbracefill@{\bracefill@\bracelu\bracemu\braceru\bracemid}
1675\def\downgroupfill@{\bracefill@\braceld{}\bracerd\bracemid}
1676 \def\upgroupfill@{\bracefill@\bracelu{}\braceru\bracemid}
1677 \def\linesegmentfill@{\arrowfill@\leftfootline\relbar\rightfootline}
1678\def\leftharpoonfill@{\arrowfill@\leftharpoondown\relbar\relbar}
1679\def\rightharpoonfill@{\arrowfill@\relbar\relbar\rightharpoonup}
1680
1681\DeclareRobustCommand{\overbrace}[1]{\mathop{\mathpalette{\overarrow@\downbracefill@}{#1}}\limits}
1682\DeclareRobustCommand{\underbrace}[1]{\mathop{\mathpalette{\underarrow@\upbracefill@}{#1}}\limits}
1683 \DeclareRobustCommand{\overgroup}{\mathpalette{\overarrow@\downgroupfill@}}
1684 \DeclareRobustCommand{\undergroup}{\mathpalette{\underarrow@\upgroupfill@}}
1685\DeclareRobustCommand{\overlinesegment}{\mathpalette{\overarrow@\linesegmentfill@}}
1686 \DeclareRobustCommand{\overleftharpoon}{\mathpalette{\overarrow@\leftharpoonfill@}}
1687\DeclareRobustCommand{\overrightharpoon}{\mathpalette{\overarrow@\rightharpoonfill@}}
1688 \DeclareRobustCommand{\underlinesegment}{\mathpalette{\underarrow@\linesegmentfill@}}
 Radical symbols.
1689 \iffdsy@largedelims
1690 \DeclareMathRadical{\sqrtsign}{delimiters}{"D4}{delimiters}{"D4}
1691 \DeclareMathSymbol{\surd}{\mathop}{delimiters}{"D4}
1692 \else
1693 \DeclareMathRadical{\sqrtsign}{delimiters}{"D3}{delimiters}{"D3}
1694 \DeclareMathSymbol{\surd}{\mathop}{delimiters}{"D3}
1695 \fi
 In the n-th root, we don't want the n to come too close to the radical (adopted from
 package lucimatx).
```

```
1696 \def\r@@t#1#2{\setbox\z@\hbox{$\m@th#1\sqrt{#2}$}%
```

```
1697 \dimen@\ht\z@ \advance\dimen@-\dp\z@
```

```
1698 \mkern5mu\raise.6\dimen@\copy\rootbox \mkern-8mu\box\z@}
 Mathchars.
1699 \DeclareMathSymbol{+}{\mathbin}{symbols}{"11}
1700 \DeclareMathSymbol{-}{\mathbin}{symbols}{"0E}
1701 \DeclareMathSymbol{*}{\mathbin}{symbols}{"93}
1702 \DeclareMathSymbol{:}{\mathrel}{symbols}{"02}
1703 \DeclareMathSymbol{=}{\mathrel}{relations}{"00}
1704 \DeclareMathSymbol{<}{\mathrel}{relations}{"22}
1705 \DeclareMathSymbol{>}{\mathrel}{relations}{"23}
1706 \iffdsy@largedelims
1707 \DeclareMathSymbol{|}{\mathord}{delimiters}{"B6}
1708 \DeclareMathSymbol{(}{\mathopen}{delimiters}{"01}
1709 \DeclareMathSymbol{)}{\mathclose}{delimiters}{"07}
1710 \DeclareMathSymbol{[}{\mathopen}{delimiters}{"13}
1711 \DeclareMathSymbol{]}{\mathclose}{delimiters}{"19}
1712 \DeclareMathSymbol{/}{\mathord}{delimiters}{"AA}
1713 \else
1714 \DeclareMathSymbol{|}{\mathord}{delimiters}{"B5}
1715 \DeclareMathSymbol{(}{\mathopen}{delimiters}{"00}
1716 \DeclareMathSymbol{)}{\mathclose}{delimiters}{"06}
1717 \DeclareMathSymbol{[}{\mathopen}{delimiters}{"12}
1718 \DeclareMathSymbol{]}{\mathclose}{delimiters}{"18}
1719 \DeclareMathSymbol{/}{\mathord}{delimiters}{"A9}
1720 \fi
```
There is no \not symbol in FdSymbol since all relational symbols come with a stroked companion. For compatibility we define a \not command that places a virgule over the following symbol.

```
1721\def\c@ncel#1#2{\m@th\ooalign{$\hfil#1/\hfil$\crcr$#1#2$}}
1722 \def\not#1{\mathrel{\m@th\mathpalette\c@ncel{#1}}}
1723 ⟨/style⟩
```